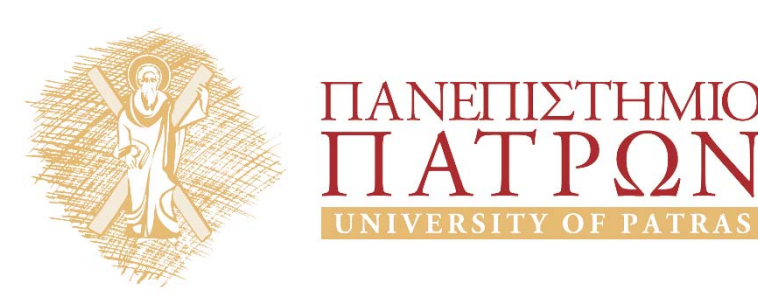

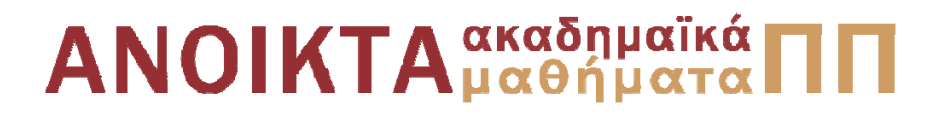

### Δίκτυα Επικοινωνίας Υπολογιστών Ενότητα 12: Στρώμα μεταφοράς

Μιχαήλ Λογοθέτης Πολυτεχνική Σχολή Τμήμα Ηλεκτρολόγων Μηχανικών και Τεχνολογίας Υπολογιστών

**Συνιστώμενο Βιβλίο:** *Δικτύωση Υπολογιστών Προσέγγιση από Πάνω προς τα Κάτω* **KUROSE | ROSS**

**Τίτλος στην Αγγλική:** Computer Networking: A Top‐Down Approach **Επιμέλεια Ελληνικής Μετάφρασης:** Μαυρίδης Ιωάννης ‐ Φουληράς Παναγιώτης

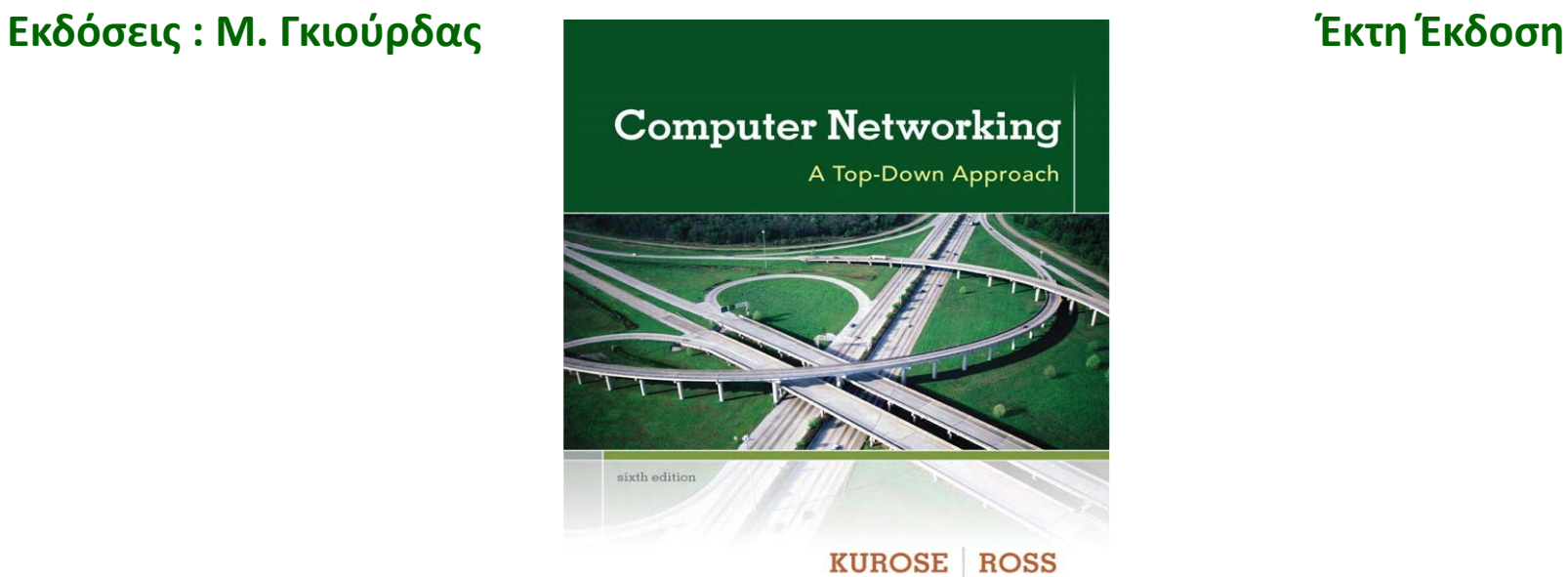

Η πλειονότητα των διαφανειών της 12ης ενότητας αποτελούν προσαρμογή και απόδοση στα ελληνικά των διαφανειών του 3ου κεφαλαίου που συνοδεύουν το βιβλίο «Computer Networking: A Top‐Down Approach» J.F Kurose and K.W. Ross, 6/E, Addison‐Wesley (*Copyright © Pearson Education Inc).*

Η παρούσα προσαρμογή βασίζεται σε μεγάλο βαθμό σε απόδοση των διαφανειών αυτών στα ελληνικά, την επιμέλεια της οποίας είχε ο καθηγητής του Καποδιστριακού Πανεπιστημίου Αθηνών, κ. Λάζαρος Μεράκος.

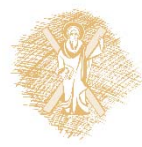

# Σκοποί ενότητας

- Κατανόηση των πρωτοκόλλων Go‐Back N και selective repeat
- •Κατανόηση του πρωτοκόλλου TCP
- •Κατανόηση της αξιόπιστης μεταφοράς δεδομένων στο TCP
- Κατανόηση του ελέγχου ροής στο TCP
- •Κατανόηση της διαχείρισης σύνδεσης στο TCP

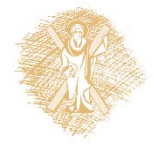

# Περιεχόμενα ενότητας

- Πρωτόκολλα με διοχέτευση
- •Go‐Back‐N
- •Επιλεκτική Επανάληψη (Selective Repeat)
- Δομή τμήματος TCP
- Χρόνος Διαδρομής μετ' επιστροφής (Round Trip Time) και Λήξη Χρόνου (Timeout) του TCP
- Αξιόπιστη μεταφορά δεδομένων του TCP
- Έλεγχος ροής του TCP
- •Διαχείριση σύνδεσης TCP

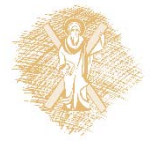

## Κεφάλαιο 3: Στρώμα Μεταφοράς

3.1 Υπηρεσίες επιπέδου μεταφοράς

3.2 Πολύπλεξη και αποπολύπλεξη

3.3 Ασυνδεσμική μεταφορά: UDP

**3.4 Αρχές της αξιόπιστης μεταφοράς δεδομένων** 

3.5 Συνδεσμική μεταφορά: **TCP** 

- Δομή τμήματος
- Αξιόπιστη μεταφορά δεδομένων
- Έλεγχος ροής
- Διαχείριση σύνδεσης

3.6 Αρχές ελέγχου συμφόρησης 3.7 Έλεγχος συμφόρησης του TCP

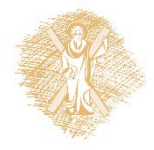

## Πρωτόκολλα με διοχέτευση

**Διοχέτευση (Pipelining):** ο αποστολέας επιτρέπει πολλαπλά, "εν πτήσει", προς επιβεβαίωση πακέτα

- Το εύρος του αριθμού ακολουθίας πρέπει να αυξηθεί
- Г Ενταμίευση (buffering) στον αποστολέα ή/και στο δέκτη

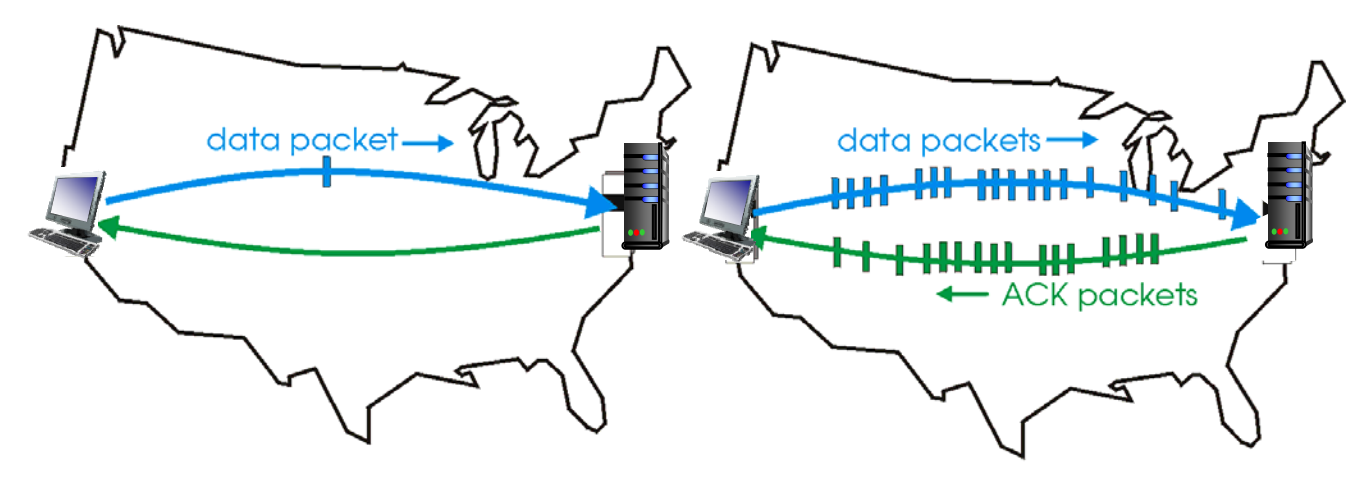

(b) a pipelined protocol in operation

(a) a stop-and-wait protocol in operation

### Δύο γενικές μορφές των πρωτοκόλλων διοχέτευσης: **go‐Back‐N, επιλεκτική επανάληψη (selective repeat)**

Δίκτυα Επικοινωνίας Υπολογιστών – Ενότητα 12: Στρώμα μεταφοράς διαφυθείς

# Διοχέτευση (pipelining): αύξηση βαθμού χρήσης (utilization)

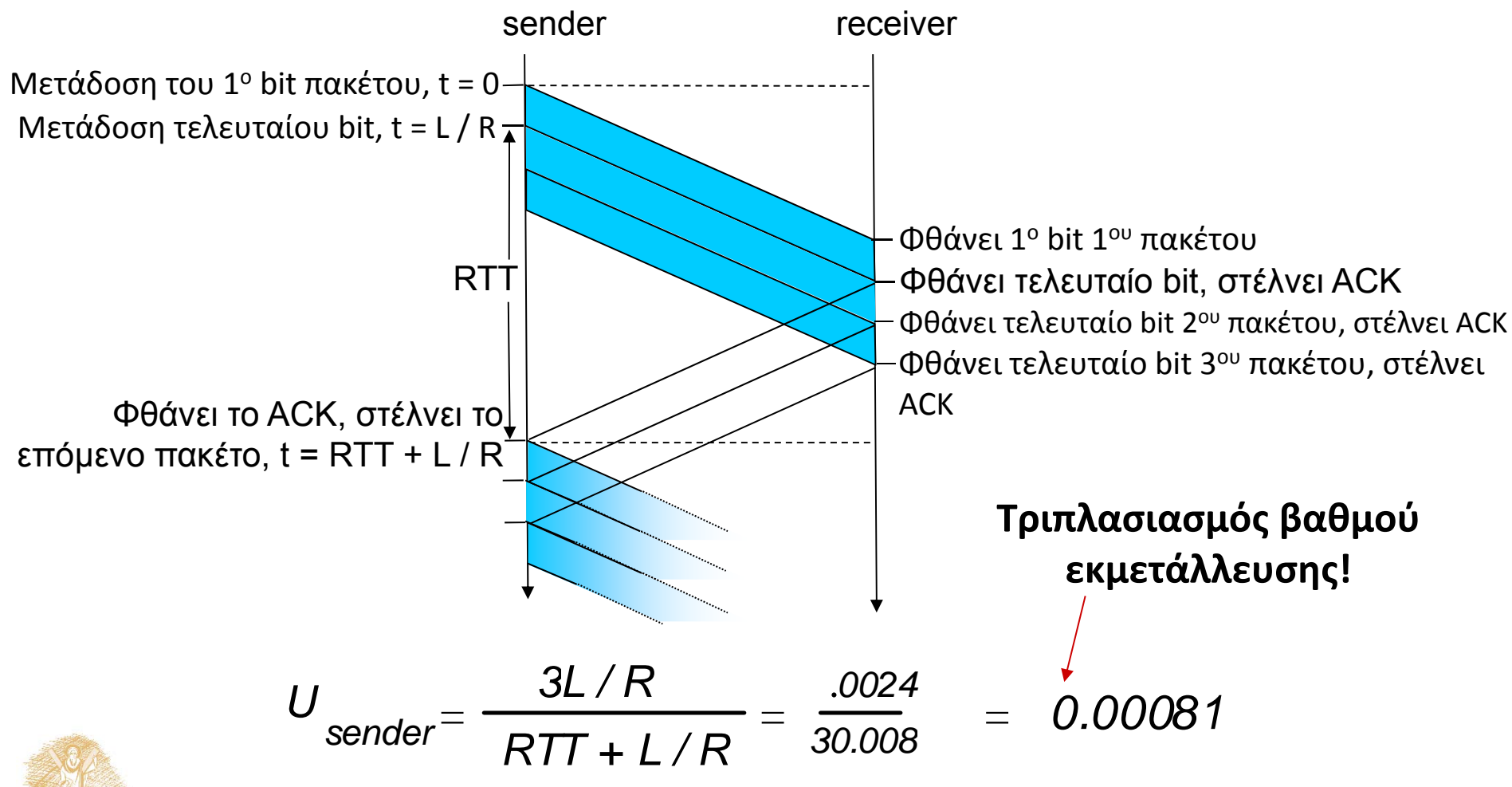

<u>Δίκτυα Επικοινωνίας Υπολογιστών – Ενότητα 12: Στρώμα μεταφοράς δεροδούν του τ</u>

# Πρωτόκολλα διοχέτευσης

#### **Go ‐back ‐N: γενική εικόνα**

- Ο αποστολέας μπορεί να έχει έως και Ν μη επιβεβαιωμένα πακέτα στη διοχέτευση
- Ο δέκτης μόνο στέλνει σωρευτικά acks
	- Ξ Δεν επιβεβαιώνει πακέτο αν υπάρχει κάποιο κενό
- Ο αποστολέας έχει χρονομετρητή για το πιο παλιό μη επιβεβαιωμένο πακέτο
	- Ξ Αν ο χρονομετρητής λήξει, αναμεταδίδει όλα τα μη επιβεβαιωμένα πακέτα

### **Επιλεκτική επανάληψη (Selective Repeat): γενική εικόνα**

- Ο αποστολέας μπορεί να έχει έως και Ν μη επιβεβαιωμένα πακέτα στη διοχέτευση
- Ο δέκτης επιβεβαιώνει μεμονωμένα πακέτα
- Ο αποστολέας διατηρεί χρονομετρητή για κάθε μη επιβεβαιωμένο πακέτο
	- ٠ Όταν ο χρονομετρητής λήγει, αναμεταδίδει μόνο το μη επιβεβαιωμένο πακέτο

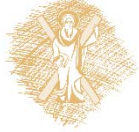

# Go‐Back‐N: Αποστολέας

- k‐bit # ακολουθίας στην κεφαλίδα του πακέτου
- ❖ Επιτρέπεται «παράθυρο» (window) έως και Ν, συνεχόμενων μη επιβεβαιωμένων πακέτων

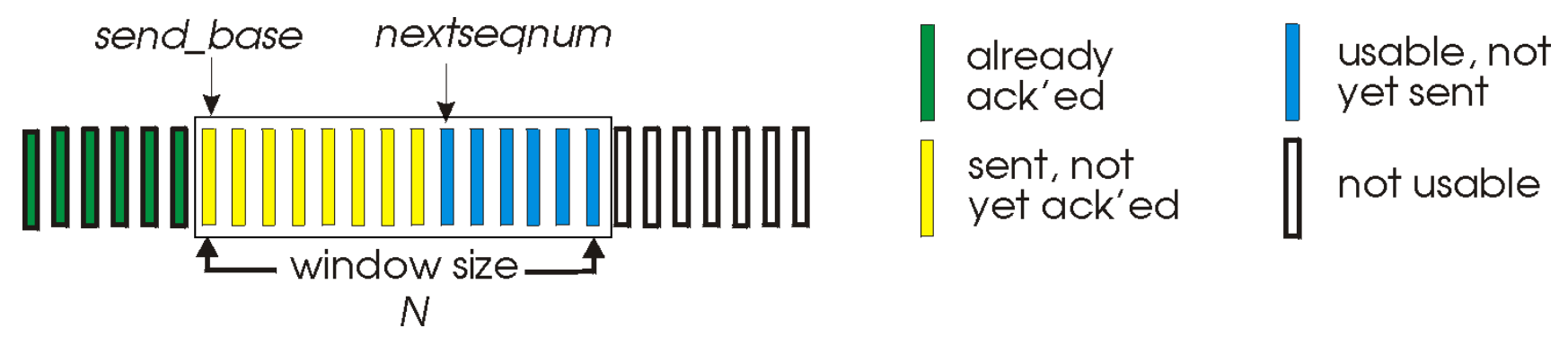

- ACK(n): επιβεβαιώνει όλα τα πακέτα έως και αυτό με # ακολουθίας <sup>n</sup> – «συσσωρευτικό ACK» ("**cumulative ACK**")
	- ενδέχεται να λάβει διπλά ACKs (βλέπε δέκτη)
- χρονομετρητής για το αρχαιότερο «εν πτήσει» πακέτο
- $\frac{1}{2}$  timeout(n) (Λήξη χρόνου(n) ): αναμεταδίδει το πακέτο n και όλα τα πακέτα με υψηλότερο # ακολουθίας στο παράθυρο

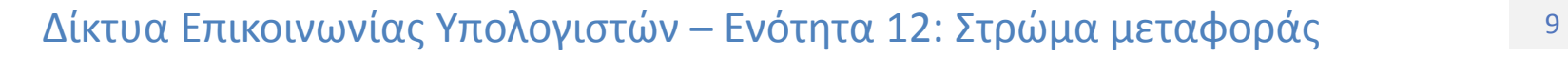

### GBN: Επεκτεταμένη FSM αποστολέα

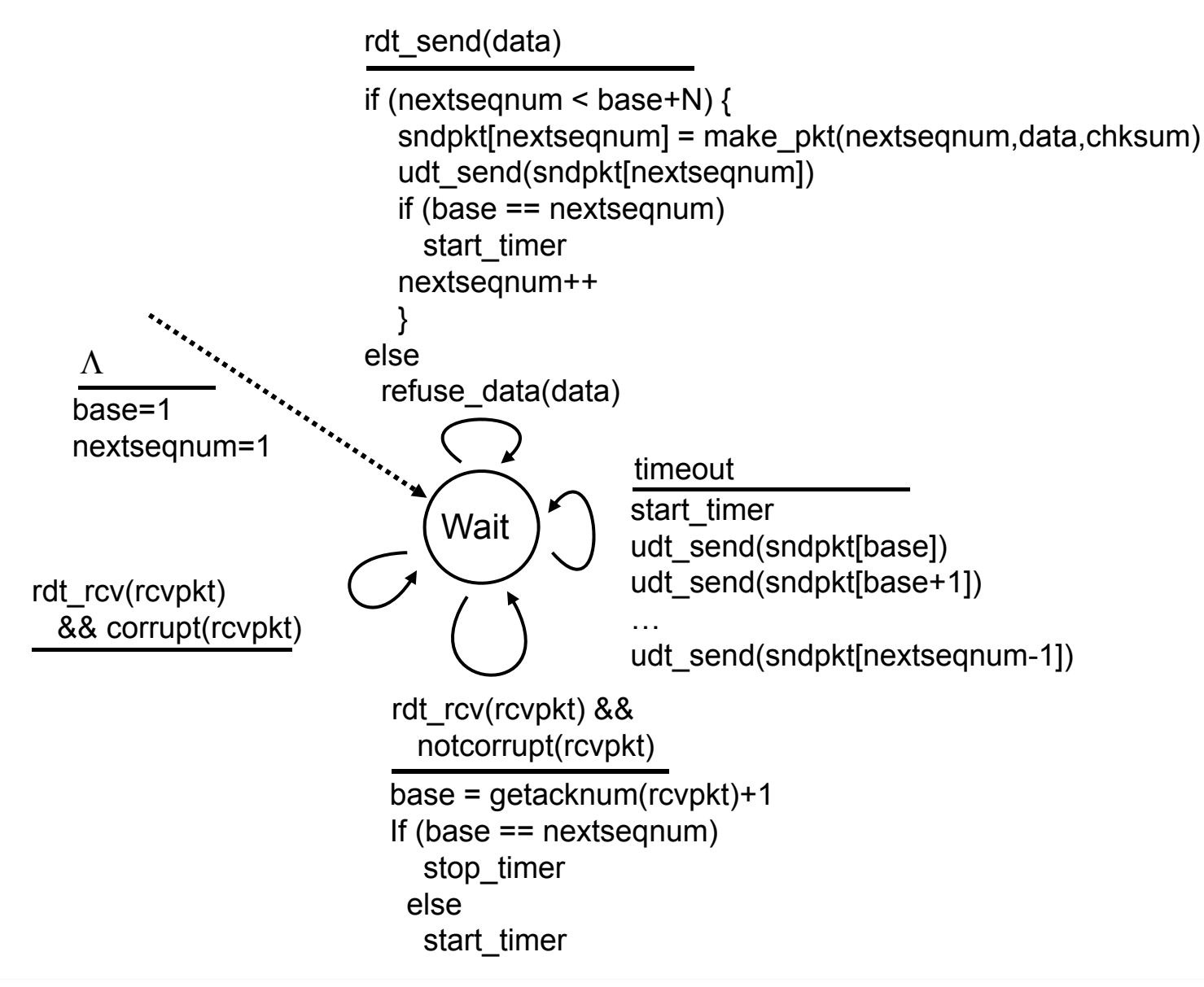

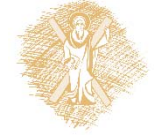

# GBN: Επεκτεταμένη FSM δέκτη

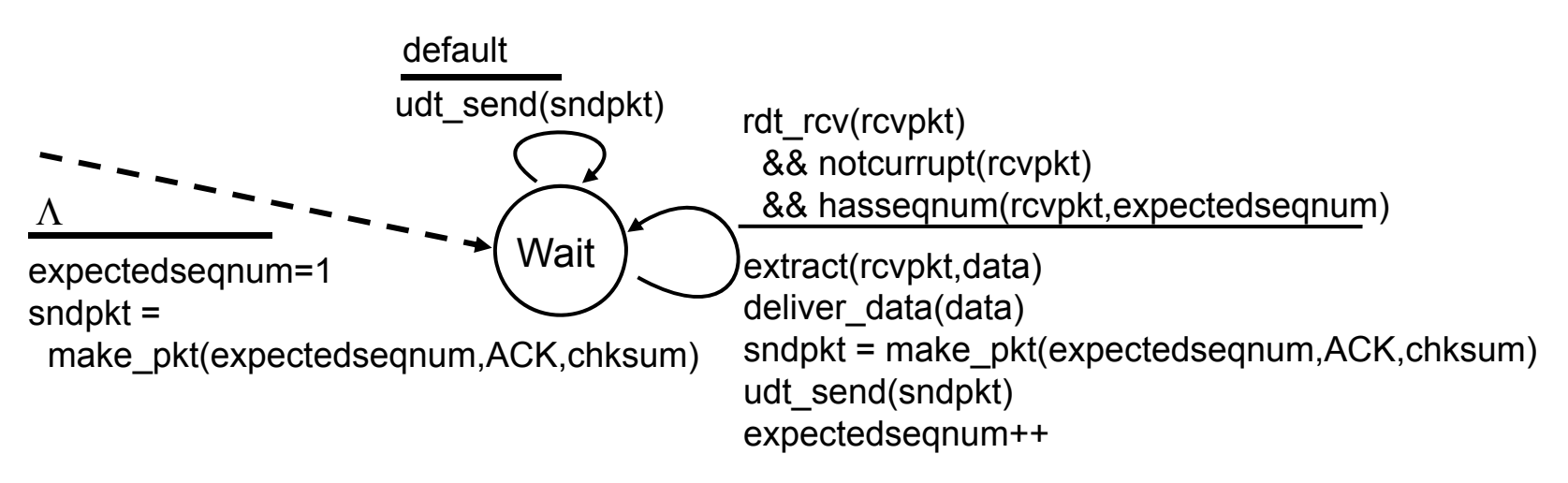

- Μόνο ACK: πάντα στέλνει ACK για το πακέτο με το μέγιστο **σε (ορθή) σειρά** # ακολουθίας που έχει ληφθεί σωστά
	- •Ενδεχομένως να δημιουργήσει διπλά ACKs
	- •Χρειάζεται να θυμάται μόνο το **expectedseqnum**
- Εκτός σειράς πακέτα:
	- •Απόρριψε (μην ενταμιεύεις) ‐<sup>&</sup>gt; **χωρίς ενταμίευση δέκτη**!
	- •Επανα‐επιβεβαίωσε το πακέτο με το μέγιστο σε σειρά # ακολουθίας

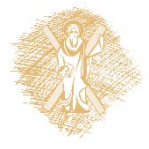

### GBN «εν δράσει»

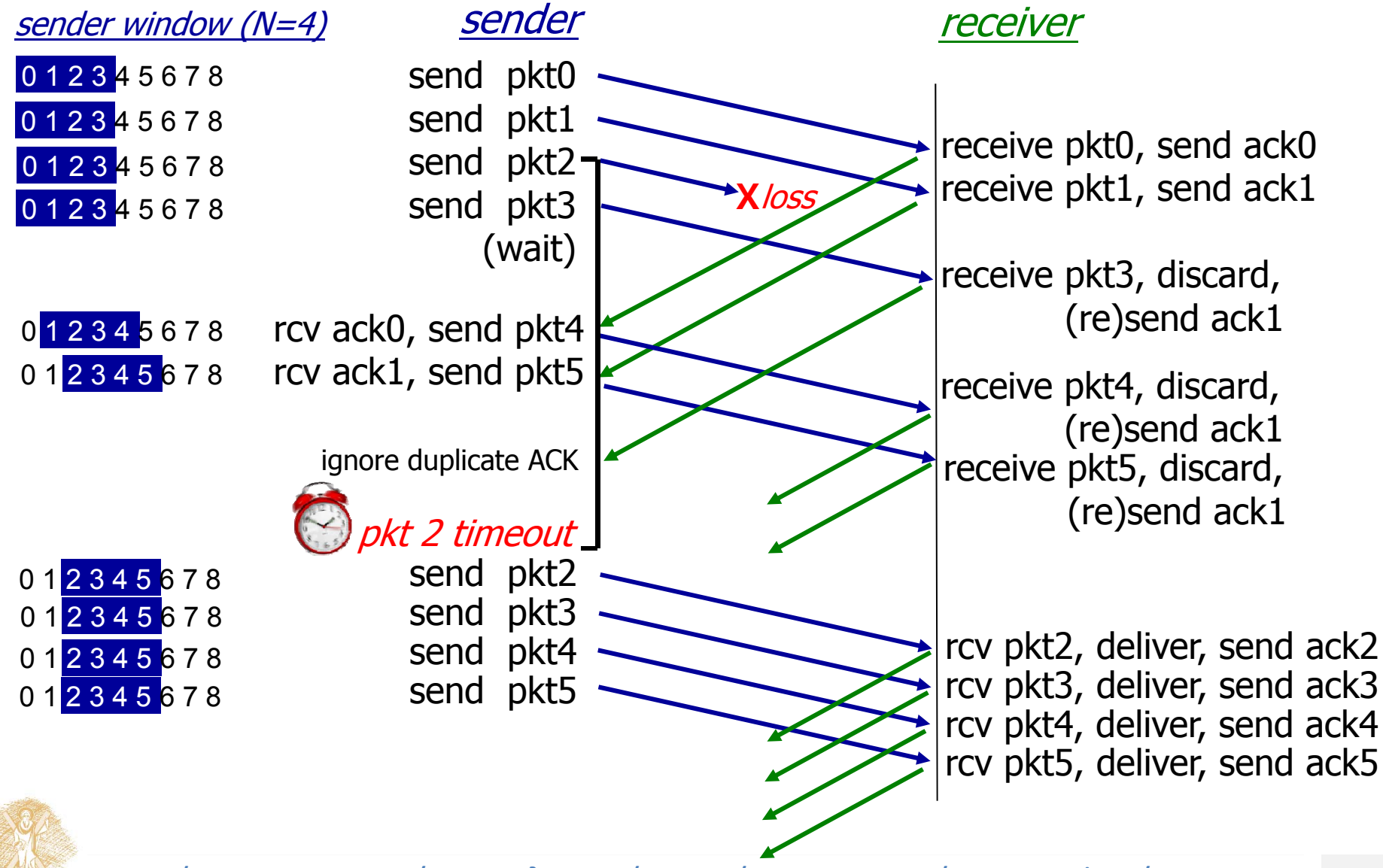

Δίκτυα Επικοινωνίας Υπολογιστών – Ενότητα 12: Στρώμα μεταφοράς το τρίλο της επ

# Επιλεκτική Επανάληψη (Selective Repeat)

- Ο δέκτης επιβεβαιώνει μεμονωμένα όλα τα σωστά ληφθέντα πακέτα
	- ٠ Ενταμιεύει πακέτα, αν χρειάζεται, ώστε τελικά να παραδώσει τα πακέτα σε σωστή σειρά στο ανώτερο επίπεδο
- Ο αποστολέας ξαναστέλνει μόνο τα πακέτα για τα οποία δεν έχει ληφθεί ACK
	- Χρονομετρητής στον αποστολέα για κάθε μη επιβεβαιωμένο πακέτο
- Παράθυρο αποστολέα
	- Ξ N συνεχόμενοι # ακολουθίας
	- Περιορίζει τους # ακολουθίας των σταλμένων, μη επιβεβαιωμένων πακέτων

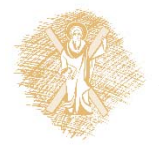

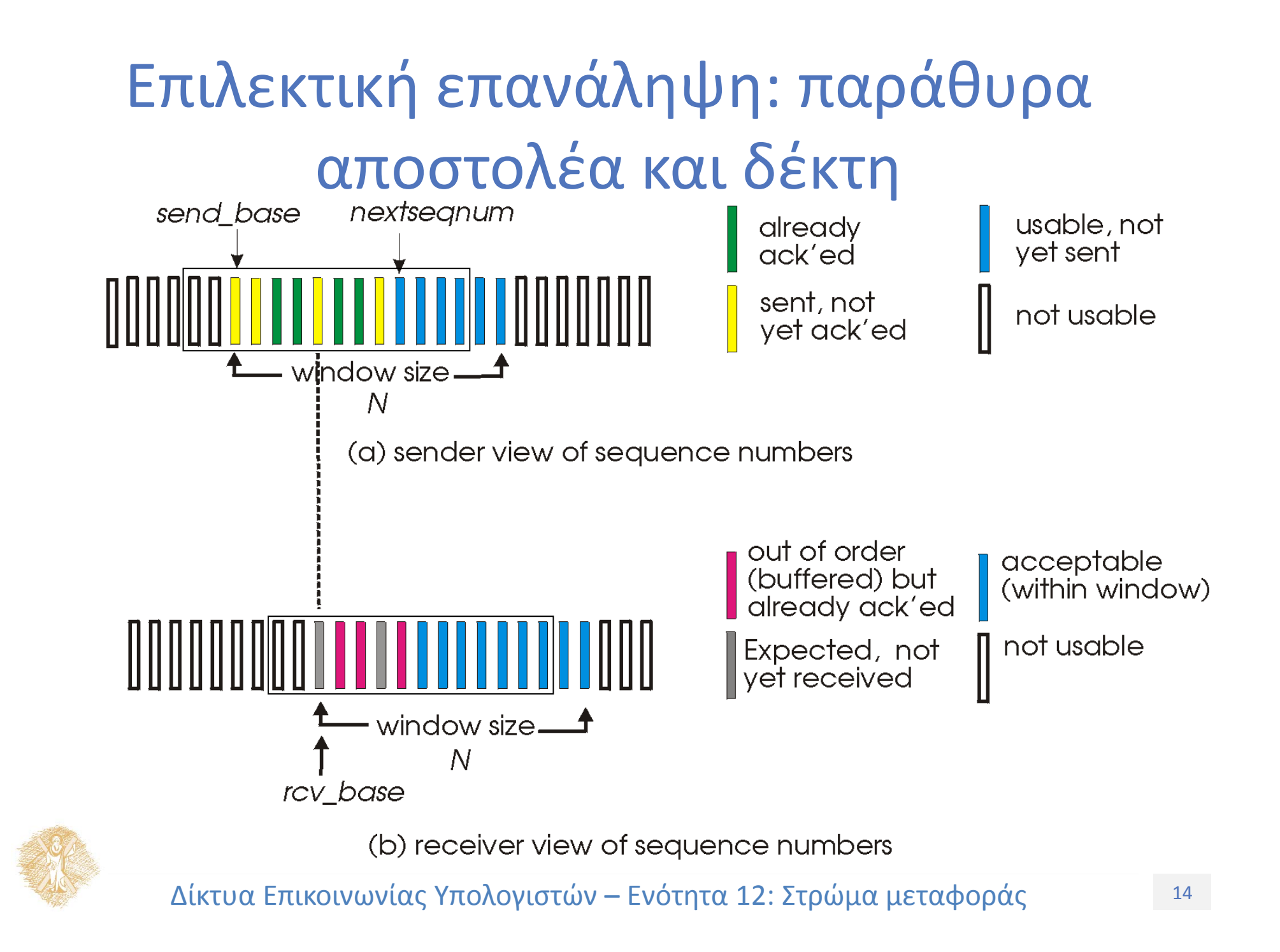

# Επιλεκτική επανάληψη

#### **Δεδομένα από πάνω:** Αποστολέας

 Αν είναι διαθέσιμος ο επόμενος #ακολουθίας στο παράθυρο, στείλε πακέτο

### **timeout(n)(Λήξη χρόνου (n)):**

 Ξαναστείλε το πακέτο n, επανεκκίνησε το χρονομετρητή

### **ACK(n)** σε [sendbase,sendbase+N]:

- Σημείωσε το πακέτο n ως ληφθέν
- Αν το n είναι το μικρότερο μη επιβεβαιωμένο πακέτο, μετακίνησε τη βάση του παραθύρου στον επόμενο μη επιβεβαιωμένο # ακολουθίας

### Δέκτης

#### **pkt <sup>n</sup> in [rcvbase, rcvbase+N‐1]**

- στείλε ACK(n)
- Εκτός σειράς: ενταμίευσε
- Σε σειρά: παράδωσε (επίσης παράδωσε τα ενταμιευμένα, σε σειρά πακέτα), μετακίνησε το παράθυρο στο επόμενο πακέτο που δεν έχει ληφθεί ακόμα **πακέτο n στο [rcvbase‐N,rcvbase‐1] ☆** ACK(n)

#### **διαφορετικά:** αγνόησε

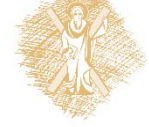

### Επιλεκτική επανάληψη «εν δράσει»

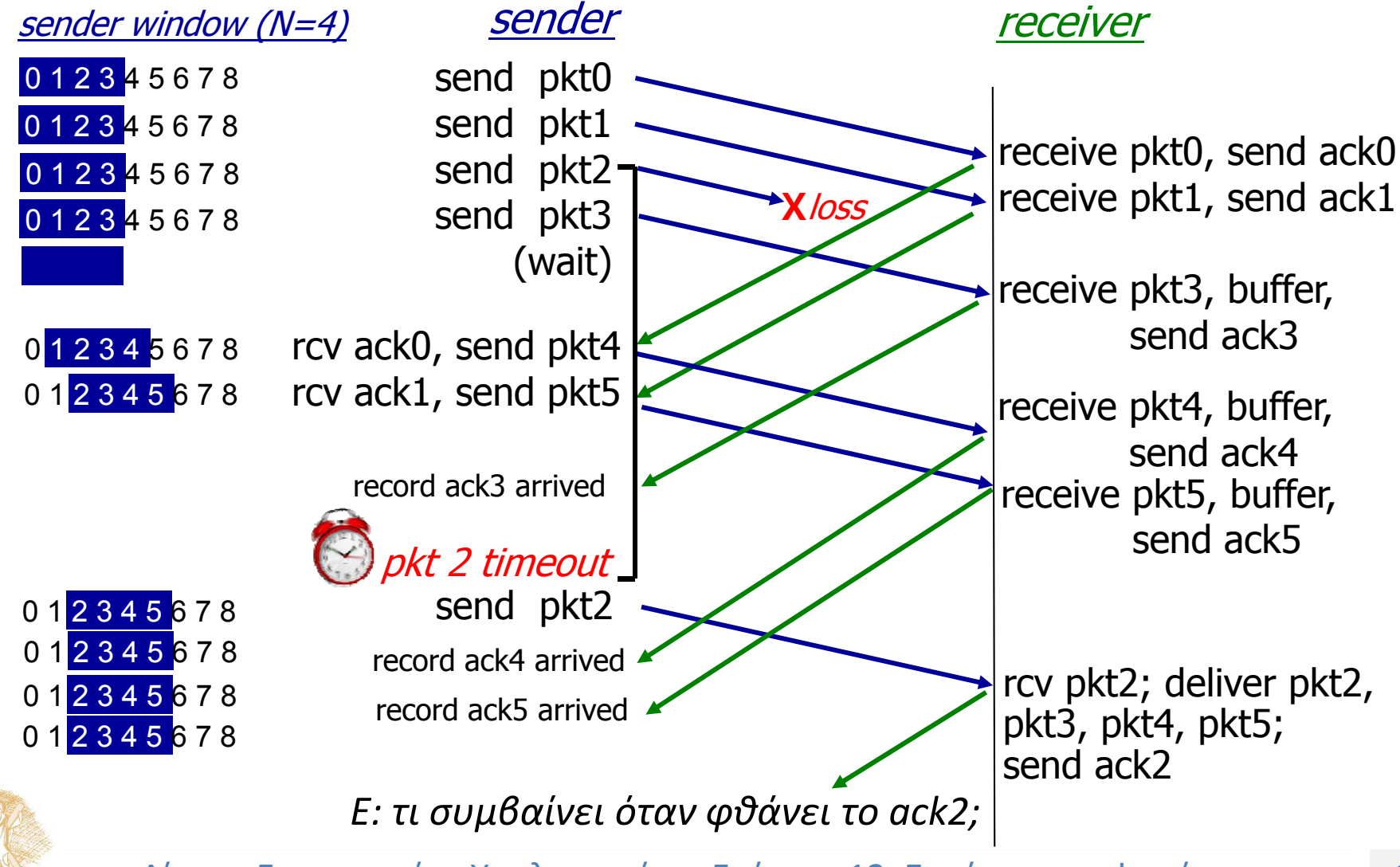

Δίκτυα Επικοινωνίας Υπολογιστών – Ενότητα 12: Στρώμα μεταφοράς το τρώθη της επ

### Επιλεκτική επανάληψη: δίλημμα

### **Παράδειγμα:**

- # ακολουθίας: 0, 1, 2, 3
- $\bullet^{\bullet}_{\mathbf{A}}$ Μέγεθος παραθύρου=3
- $\bullet^{\bullet}_{\bullet}$  Ο δέκτης δε βλέπει διαφορά στα δύο σενάρια!
- Τα διπλά (duplicate) δεδομένα γίνονται δεκτά σαν νέα στο (b)
- **Ε:** Ποιά η σχέση μεταξύ μεγέθους #ακολουθίας και μεγέθους παραθύρου;

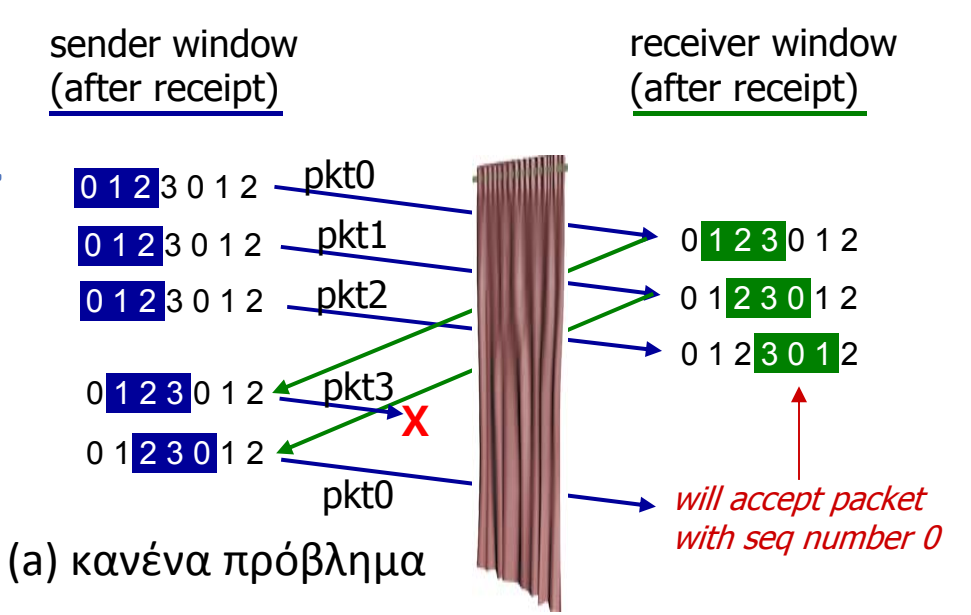

Ο δέκτης δεν μπορεί να δει την πλευρά του αποστολέα. Η συμπεριφορά του δέκτη ίδια και στις 2 περιπτώσεις! κάτι πάει (πολύ) στραβά!

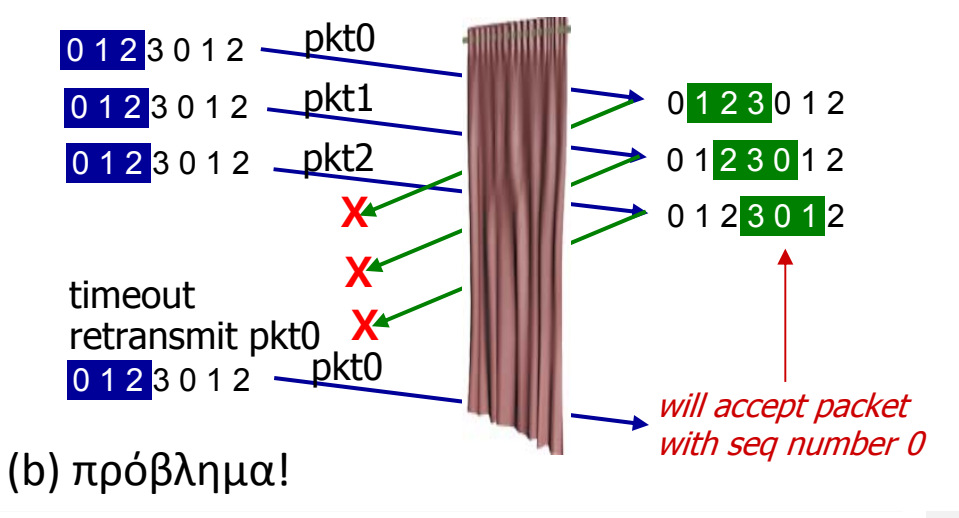

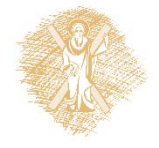

 $^\circ$  Δίκτυα Επικοινωνίας Υπολογιστών – Ενότητα 12: Στρώμα μεταφοράς το τρί

# Κεφάλαιο 3: Στρώμα Μεταφοράς

3.1 Υπηρεσίες επιπέδου μεταφοράς

3.2 Πολύπλεξη και αποπολύπλεξη

3.3 Ασυνδεσμική μεταφορά: UDP

3.4 Αρχές της αξιόπιστης μεταφοράς δεδομένων

#### **3.5 Συνδεσμική μεταφορά: TCP**

- **Δομή τμήματος**
- Αξιόπιστη μεταφορά δεδομένων
- Έλεγχος ροής
- Διαχείριση σύνδεσης

3.6 Αρχές ελέγχου συμφόρησης 3.7 Έλεγχος συμφόρησης του TCP

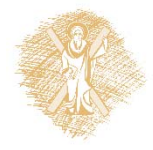

## TCP: Επισκόπηση RFCs: 793, 1122, 1323, 2018, 2581

- **Από σημείο προς σημείο:**
	- Ένας αποστολέας, ένας δέκτης
- **Αξιόπιστη, σε σειρά ροή από bytes:**
	- Χωρίς "όρια μηνυμάτων"

### **Με διοχέτευση:**

 Οι έλεγχοι συμφόρησης και ροής του TCP καθορίζουν το μέγεθος του παραθύρου

### **Ενταμιευτές αποστολής και λήψης**

### **Πλήρως αμφίδρομα δεδομένα:**

- Δικατευθυντική ροή δεδομένων στην ίδια σύνδεση
- **MSS: maximum segment size** (μέγιστο μέγεθος τμήματος)

### **Συνδεσμική:**

- Η χειραψία (handshaking) (ανταλλαγή μηνυμάτων ελέγχου) αρχικοποιεί την κατάσταση του αποστολέα και του δέκτη πριν την ανταλλαγή δεδομένων
- **Ροή υπό έλεγχο:**
	- ۰ Ο αποστολέας δεν θα υπερφορτώσει το δέκτη

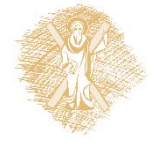

## Δομή τμήματος TCP

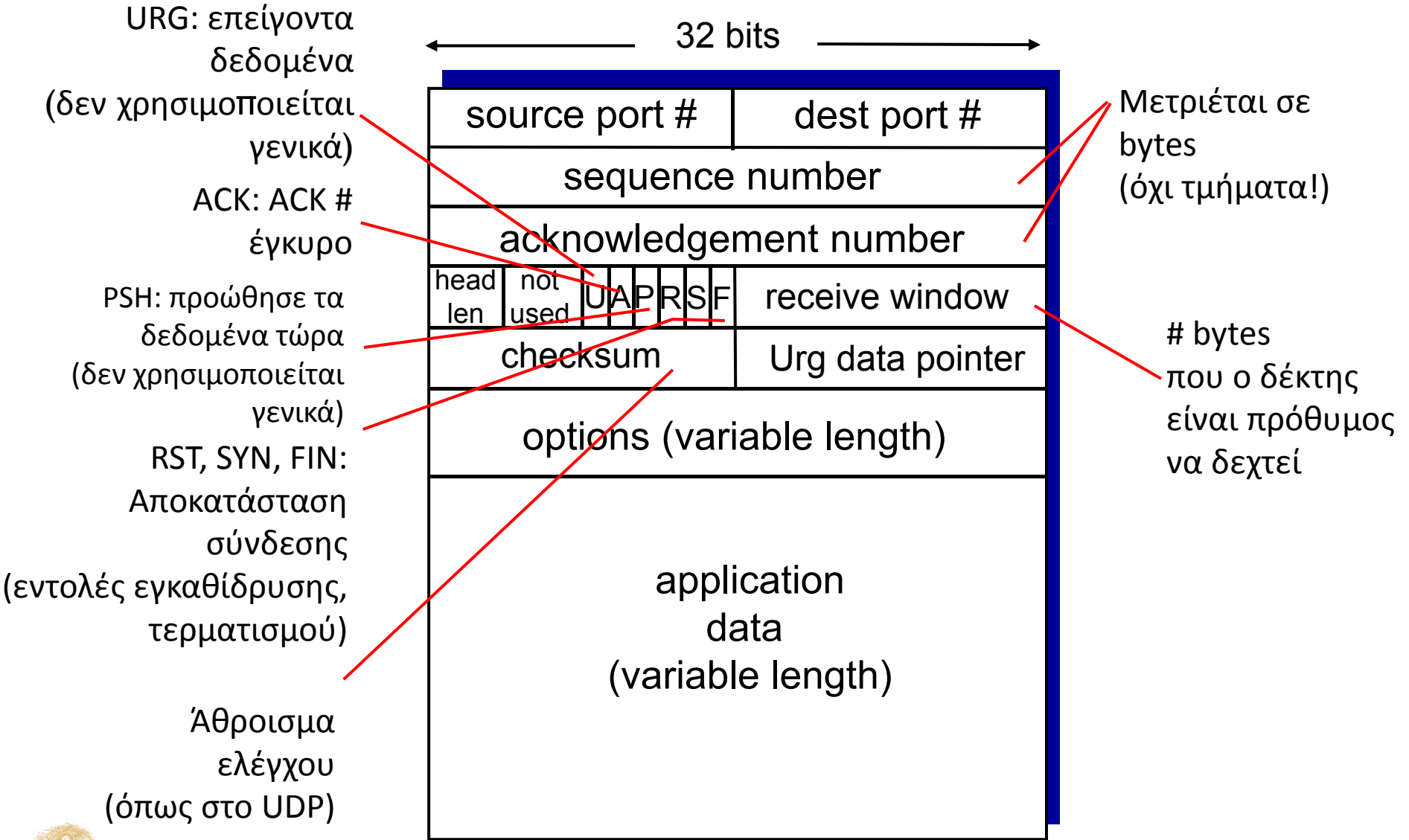

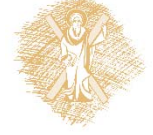

## TCP: αριθμοί ακολουθίας και ACKs

#### **Αριθμοί ακολουθίας (Seq. #'s):**

 $\blacksquare$  Αριθμός του πρώτου byte των δεδομένων του τμήματος

### **ACKs:**

- $\blacksquare$  seq # του επόμενου byte που αναμένεται από την άλλη πλευρά
- П συσσωρευτικά ACK
- **Ε:** πώς διαχειρίζεται ο δέκτης τα τμήματα εκτός σειράς;
	- $\blacksquare$  A: η προδιαγραφή του TCP δεν καθορίζει (εναπόκειται στην υλοποίηση)

#### outgoing segment from sender

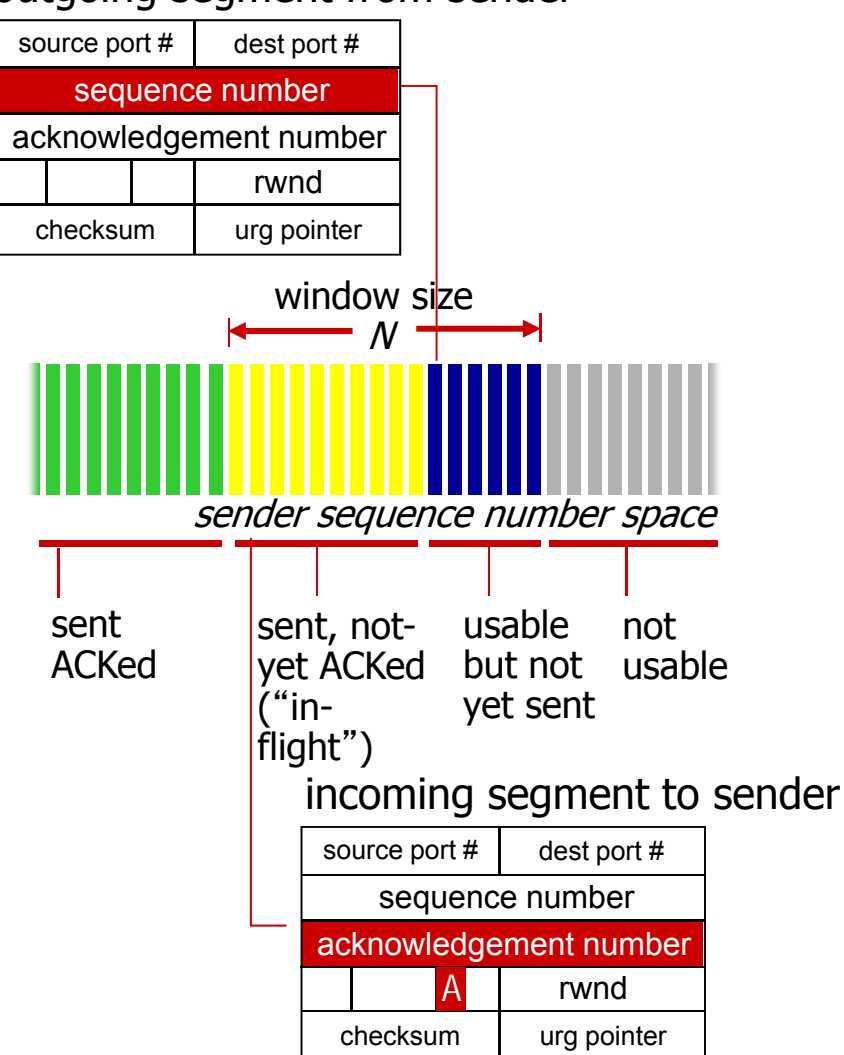

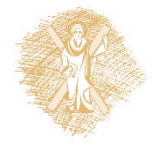

### TCP αριθμοί ακολουθίας, ACKs

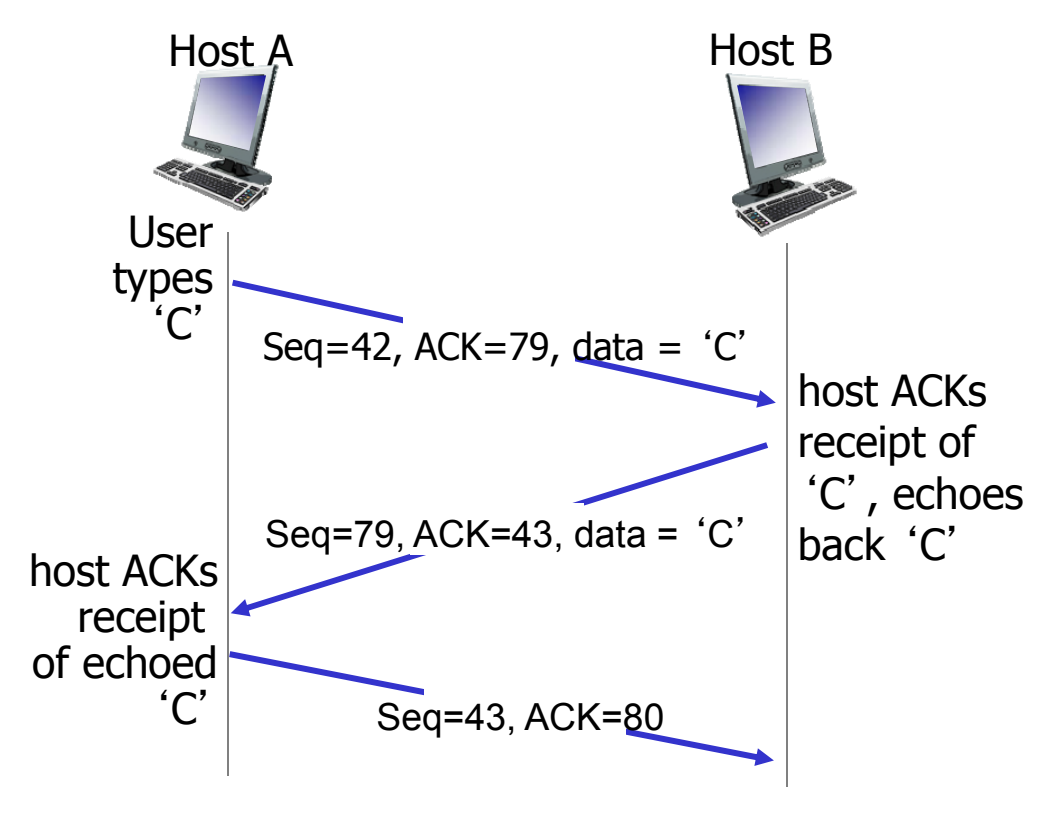

simple telnet scenario

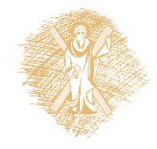

Χρόνος Διαδρομής μετ' επιστροφής (Round Trip Time) και Λήξη Χρόνου (Timeout) του TCP

- **Ε:** Πώς καθορίζεται η τιμή του timeout (λήξη χρόνου) του TPC;
- Μεγαλύτερο από RTT
	- П αλλά το RTT μεταβάλλεται
- Πολύ σύντομο: πρώιμο timeout
	- П μη απαραίτητες αναμεταδόσεις
- μεγάλης διάρκειας: αργή αντίδραση σε απώλεια τμήματος
- **Ε:** Πώς εκτιμάται το RTT;
- **SampleRTT:** χρόνος που μετριέται από τη μετάδοση του τμήματος ως την παραλαβή του ACK
	- Ξ αγνοούνται οι αναμεταδόσεις
- **Το SampleRTT** θα μεταβάλλεται, θέλουμε το εκτιμώμενο RTT πιο "ομαλό"
	- Ξ μέσος όρος αρκετών πρόσφατων μετρήσεων, όχι μόνο του τρέχοντος SampleRTT

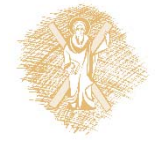

Χρόνος Διαδρομής Μετ' επιστροφής (Round Trip Time) και Λήξη Χρόνου (Timeout) του TCP

#### **EstimatedRTT <sup>=</sup> (1‐ <sup>α</sup>)\*EstimatedRTT <sup>+</sup> α\*SampleRTT**

- Εκθετική σταθμισμένη κινητή μέση τιμή (Exponentially weighted moving average)
- η επίδραση των παλαιών δειγμάτων μειώνεται εκθετικά
- τυπική τιμή: α **<sup>=</sup>** 0.125

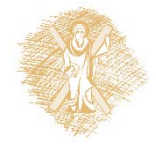

### Παράδειγμα εκτίμησης του RTT:

**RTT: gaia.cs.umass.edu to fantasia.eurecom.fr**

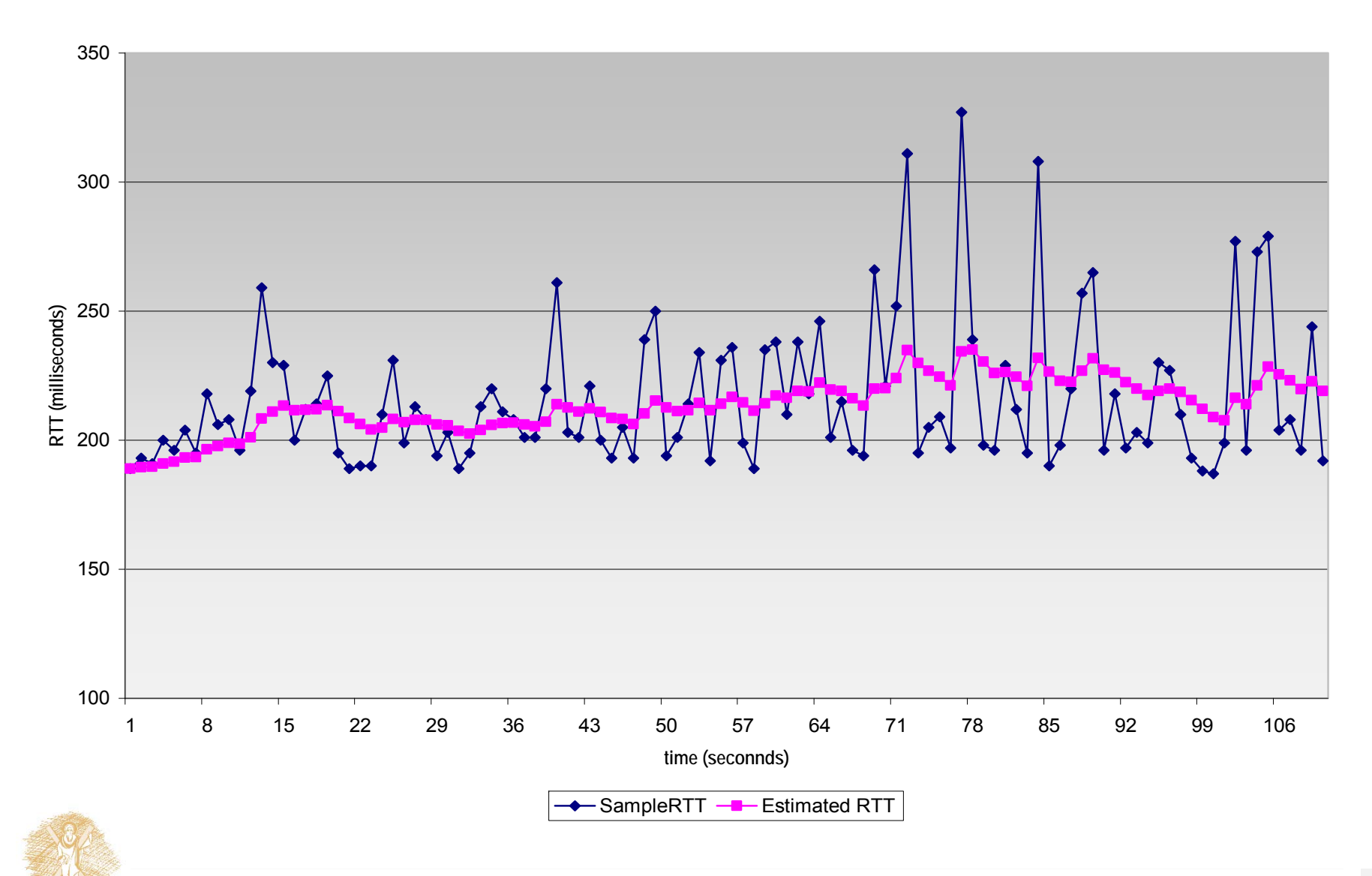

Δίκτυα Επικοινωνίας Υπολογιστών – Ενότητα 12: Στρώμα μεταφοράς 25

### Χρόνος Διαδρομής Μετ' επιστροφής (Round Trip Time) και Λήξη Χρόνου (Timeout) του TCP

- Καθορισμός timeout: **EstimatedRTT** συν «περιθώριο ασφάλειας»
	- Μεγάλη μεταβολή στο **EstimatedRTT ‐<sup>&</sup>gt;** μεγαλύτερο περιθώριο ασφάλειας
	- Πρώτα εκτιμάται πόσο αποκλίνει το SampleRTT από το EstimatedRTT:

```
DevRTT = (1-\beta)*DevRTT +
```
**\*|SampleRTT-EstimatedRTT|**

**(τυπικά, <sup>=</sup> 0.25)**

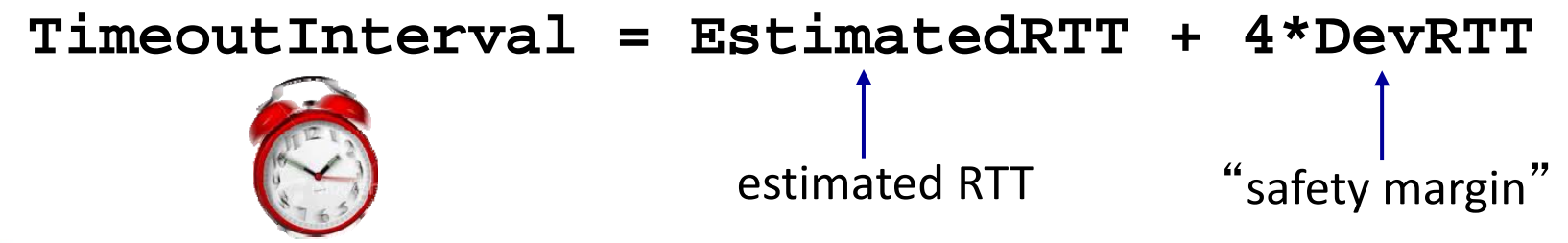

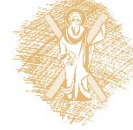

Δίκτυα Επικοινωνίας Υπολογιστών – Ενότητα 12: Στρώμα μεταφοράς διαφυθείς στη τρ

## Κεφάλαιο 3: Στρώμα Μεταφοράς

3.1 Υπηρεσίες επιπέδου μεταφοράς

3.2 Πολύπλεξη και αποπολύπλεξη

3.3 Ασυνδεσμική μεταφορά: UDP

3.4 Αρχές της αξιόπιστης μεταφοράς δεδομένων

#### **3.5 Συνδεσμική μεταφορά: TCP**

- Δομή τμήματος
- **Αξιόπιστη μεταφορά δεδομένων**
- Έλεγχος ροής
- Διαχείριση σύνδεσης

3.6 Αρχές ελέγχου συμφόρησης 3.7 Έλεγχος συμφόρησης του TCP

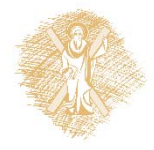

## Αξιόπιστη μεταφορά δεδομένων (αμδ) του TCP

- \* Το TCP δημιουργεί υπηρεσία «αμδ» πάνω από την αναξιόπιστη υπηρεσία του IP
	- ٠ Τμήματα σε διοχέτευση
	- ٠ Σωρευτικά acks
	- Ξ Το TCP χρησιμοποιεί ένα μόνο χρονομετρητή αναμεταδόσεων
- Αναμεταδόσεις προκαλούνται από
	- συμβάντα λήξης χρόνου (timeouts)
	- διπλές επιβεβαιώσεις (duplicate ACKs)
- Αρχικά θεωρούμε απλοποιημένο αποστολέα TCP:
	- αγνοούνται διπλά ACKS
	- αγνοείται έλεγχος ροής, έλεγχος συμφόρησης

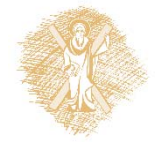

# Γεγονότα του αποστολέα TCP:

### **Λήψη δεδομένων από εφαρμογή:**

- δημιουργία τμήματος με # ακολουθίας
- # ακολουθίας είναι ο αριθμός του πρώτου byte δεδομένων στο τμήμα
- εκκίνηση χρονομετρητή αν δεν τρέχει ήδη (ο χρονομετρητής είναι σαν το χρονομετρητή του πιο παλιού μη επιβεβαιωμένου τμήματος)
- διάστημα λήξης: **TimeOutInterval**

### **Λήξη χρόνου (timeout):**

- επαναμετάδοση του τμήματος που προκάλεσε το timeout
- επανεκκίνηση χρονομετρητή

### **Λήψη ACK:**

- αν επιβεβαιώνει τμήματα που δεν έχουν ήδη επιβεβαιωθεί
	- ٠ ανανέωση του τι είναι γνωστό ότι έχει επιβεβαιωθεί
	- Ξ εκκίνηση χρονομετρητή αν εξακολουθούν να υπάρχουν τμήματα

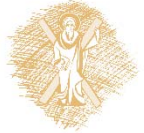

# Αποστολέας TCP (απλοποιημένος)

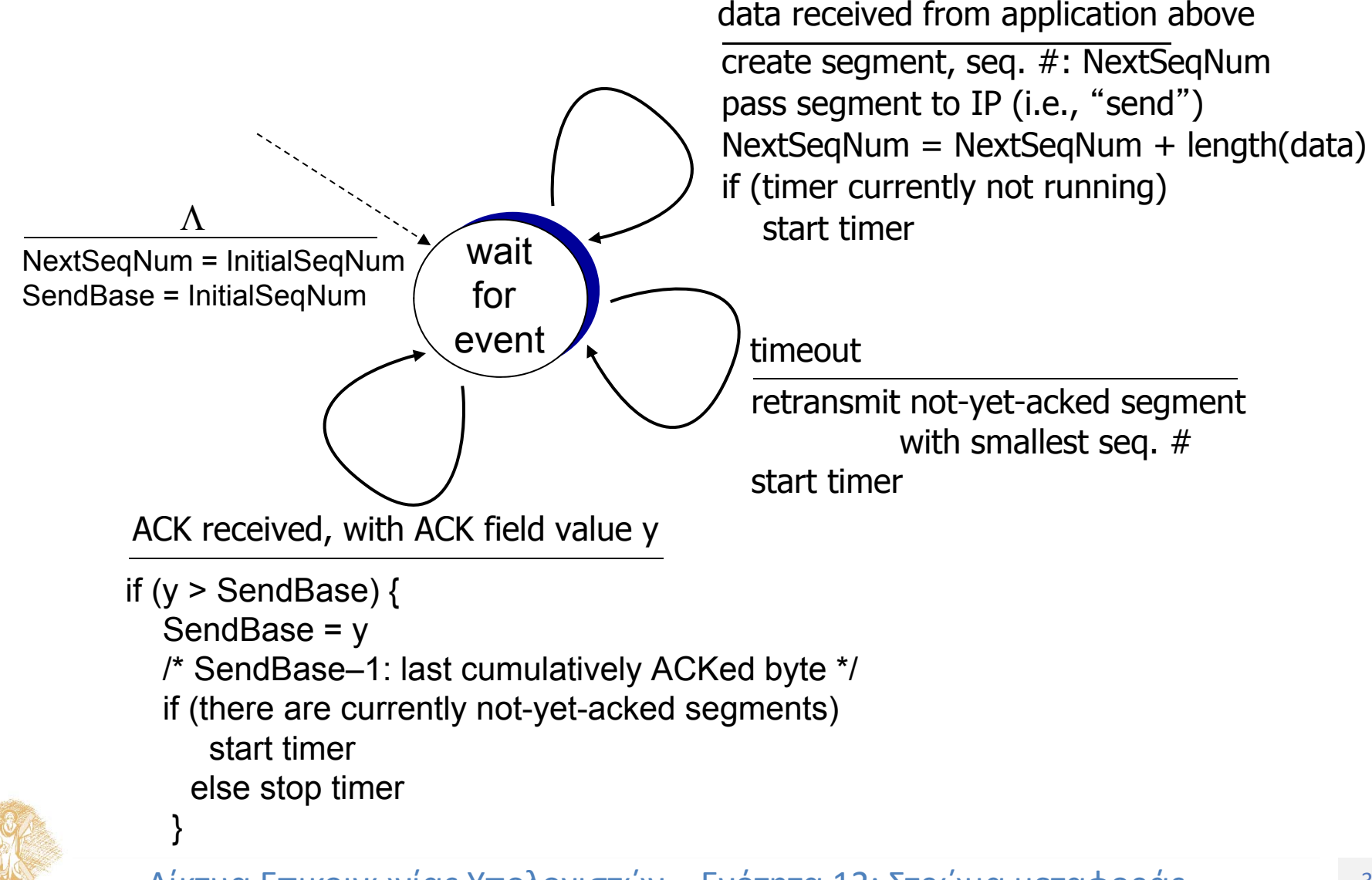

### Σενάρια αναμεταδόσεων TCP

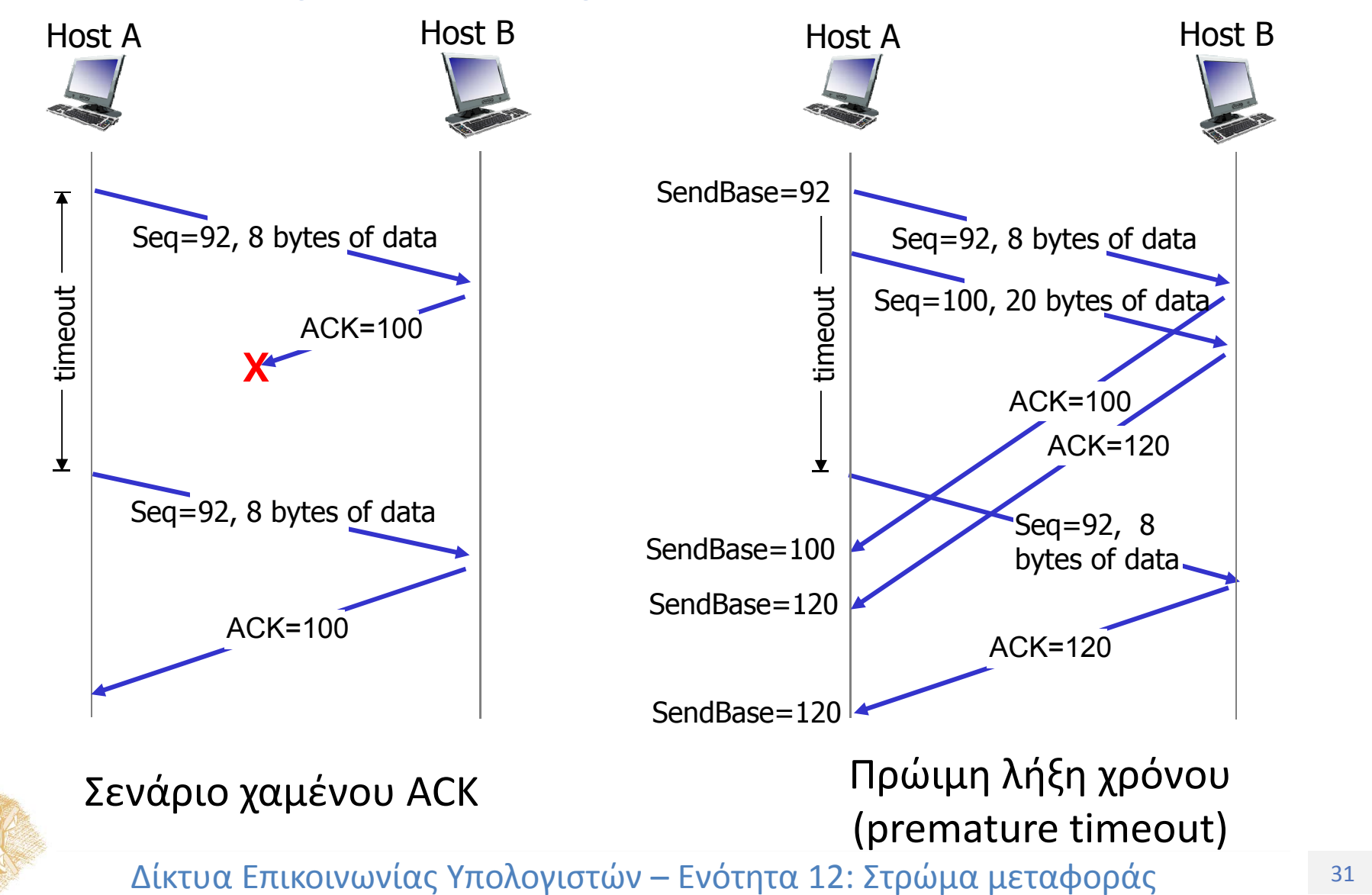

### Σενάρια αναμεταδόσεων TCP (συν.)

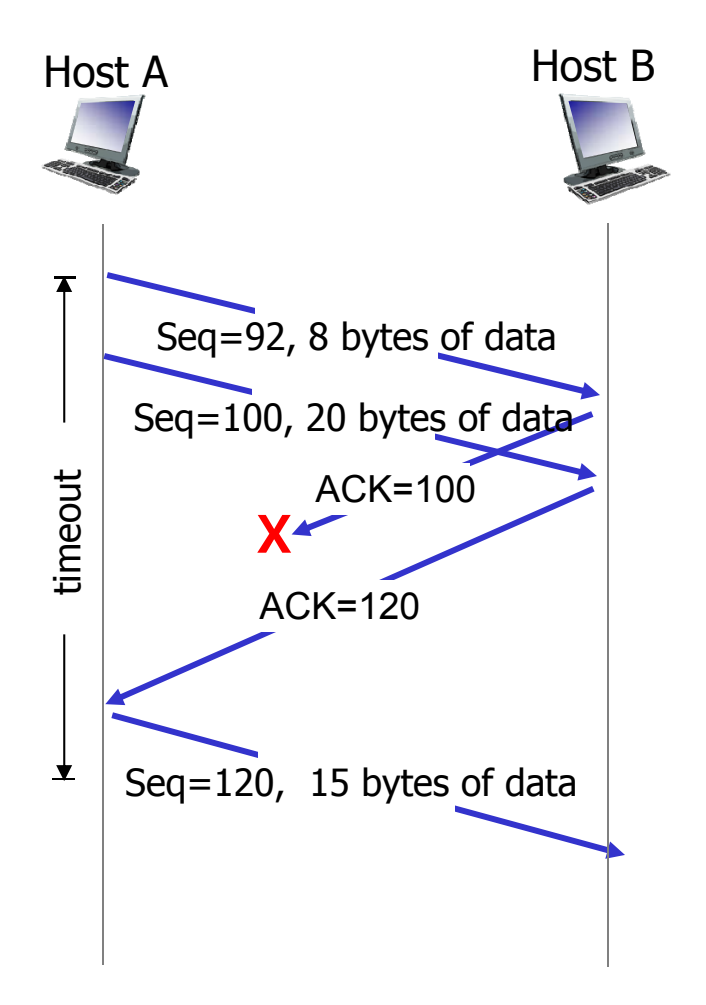

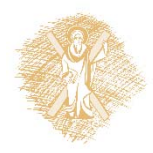

#### Σενάριο συσσωρευτικού ACK

 $^\circ$  Δίκτυα Επικοινωνίας Υπολογιστών – Ενότητα 12: Στρώμα μεταφοράς το τρίπου της 32

## Παραγωγή TCP ACK [RFC 1122, RFC 2581]

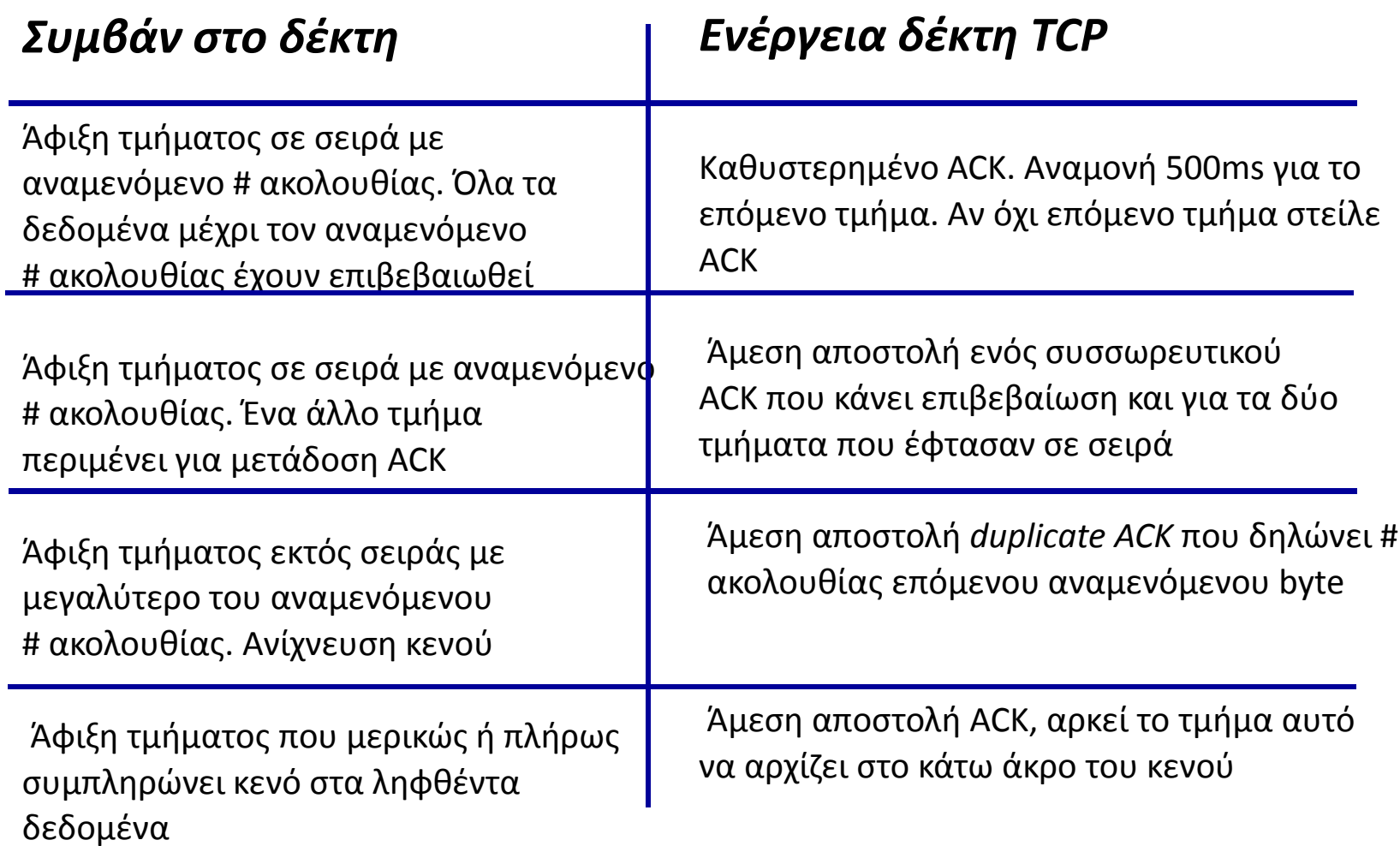

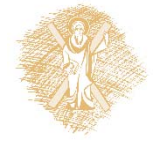

### Ταχεία αναμετάδοση (Fast retransmit)

- Το διάστημα λήξης χρόνου είναι συχνά σχετικά μεγάλο:
	- ٠ μεγάλη καθυστέρηση πριν ξανασταλεί το χαμένο πακέτο
- Ανίχνευση χαμένων τμημάτων με duplicate ACKs
	- Ξ Ο αποστολέας συχνά στέλνει πολλά τμήματα το ένα πίσω από το άλλο
	- $\blacksquare$  Αν ένα τμήμα χαθεί, θα υπάρξουν πιθανώς πολλά διπλά ACKs.

 **TCP ταχεία αναμετάδοση:** Εάν ο αποστολέας λάβει 3 duplicate ACK για τα ίδια δεδομένα, ξαναστέλνει το μη επιβεβαιωμένο τμήμα με το μικρότερο αριθμό ακολουθίας.

П Πιθανότατα το μη επιβεβαιωμένο πακέτο έχει χαθεί, οπότε μην περιμένεις τη λήξη του χρονομετρητή

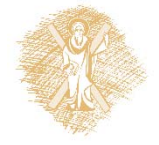

### Ταχεία Αναμετάδοση TCP

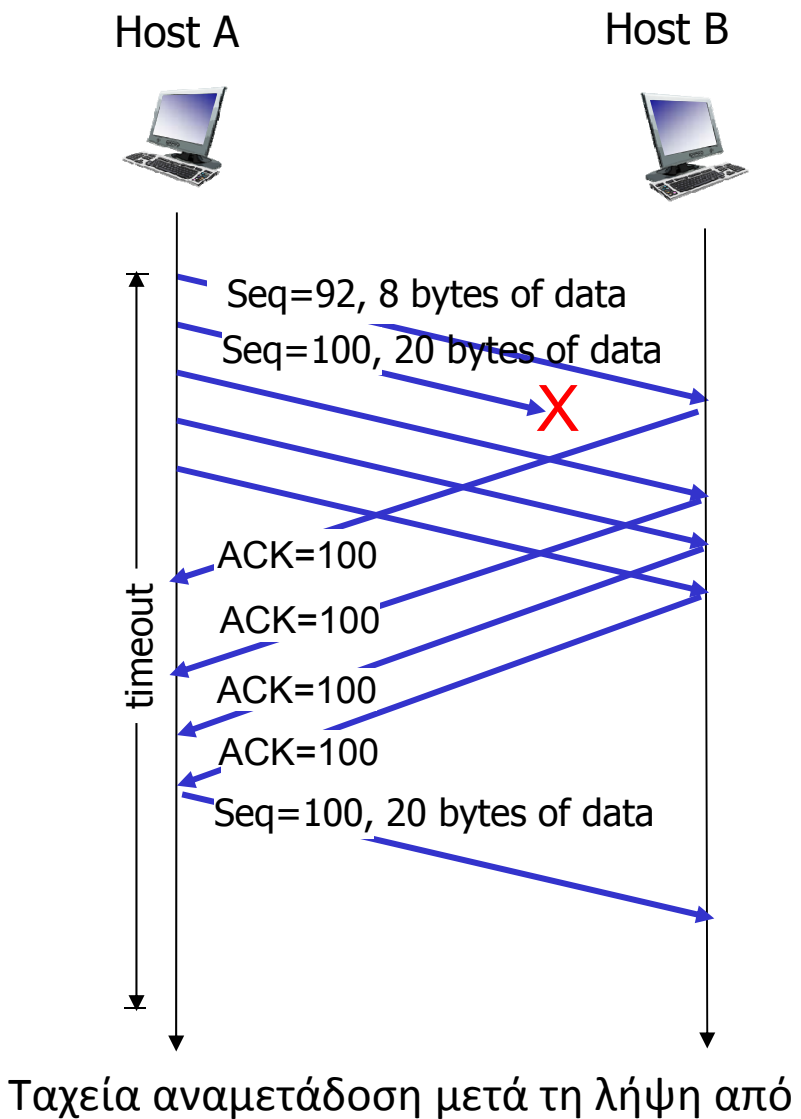

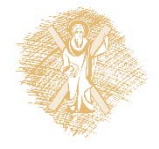

 $^\circ$  Δίκτυα Επικοινωνίας Υπολογιστών – Ενότητα 12: Στρώμα μεταφοράς το τραπτο τον αποστολέα του τριπλού διπλότυπου ACK

## Κεφάλαιο 3: Στρώμα Μεταφοράς

3.1 Υπηρεσίες επιπέδου μεταφοράς

3.2 Πολύπλεξη και αποπολύπλεξη

3.3 Ασυνδεσμική μεταφορά: UDP

3.4 Αρχές της αξιόπιστης μεταφοράς δεδομένων

#### **3.5 Συνδεσμική μεταφορά: TCP**

- Δομή τμήματος
- Αξιόπιστη μεταφορά δεδομένων
- **Έλεγχος ροής**
- Διαχείριση σύνδεσης

3.6 Αρχές ελέγχου συμφόρησης 3.7 Έλεγχος συμφόρησης του TCP

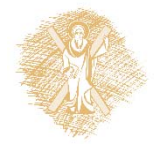

## Έλεγχος ροής του TCP

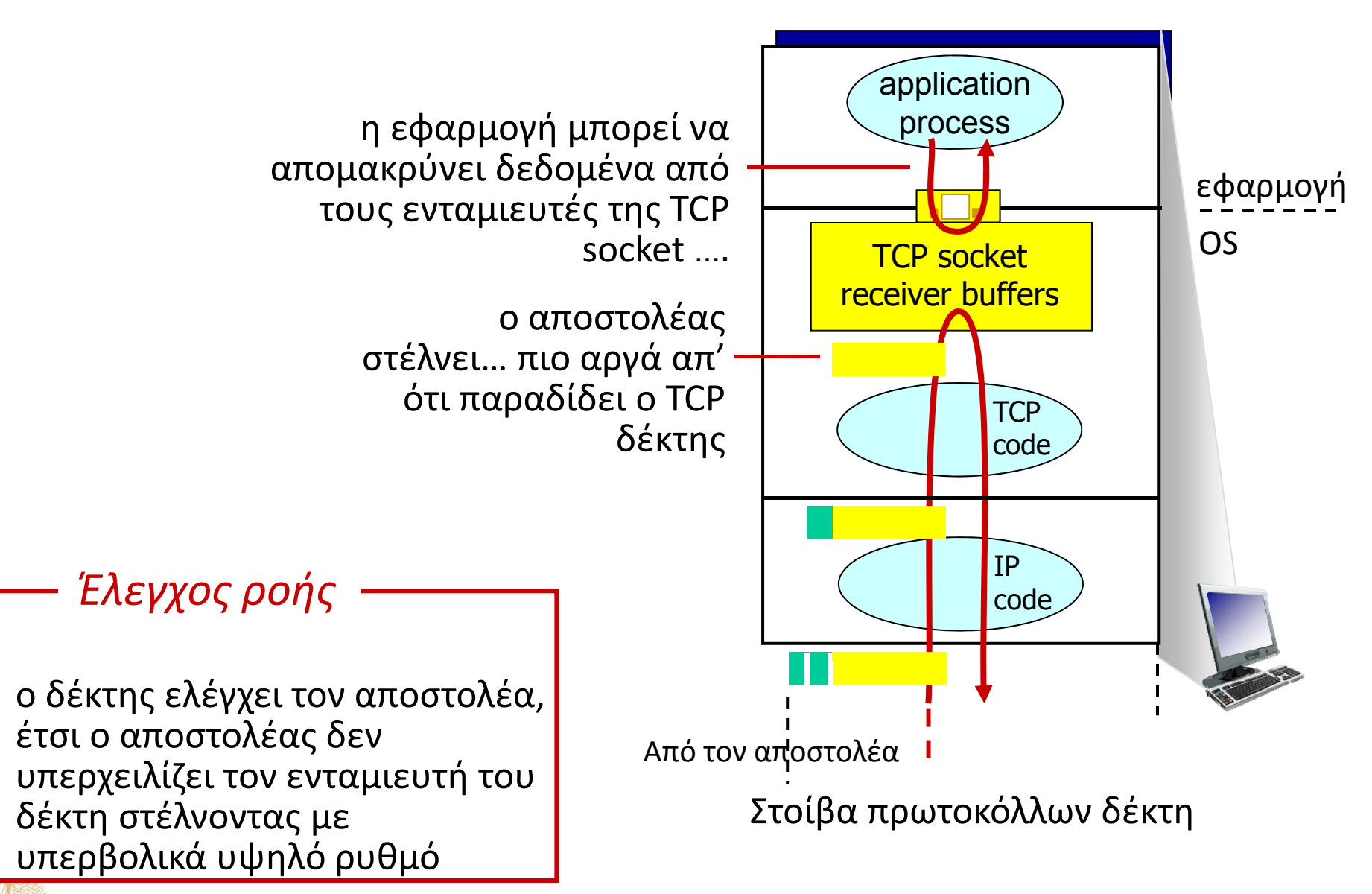

 $^\circ$  Δίκτυα Επικοινωνίας Υπολογιστών – Ενότητα 12: Στρώμα μεταφοράς το τρατα

# Έλεγχος ροής του TCP

- Ο δέκτης κοινοποιεί τον ελεύθερο χώρο του ενταμιευτή περιλαμβάνοντας την τιμή rwnd στην TCP κεφαλίδα των τμημάτων από το δέκτη προς στον αποστολέα
	- το μέγεθος του **RcvBuffer** ορίζεται μέσω των επιλογών του socket (προκαθορισμένη τιμή 4096 bytes)
	- πολλά λειτουργικά συστήματα ρυθμίζουν αυτόματα το RcvBuffer
- Ο αποστολέας περιορίζει τα μη επιβεβαιωμένα δεδομένα στην τιμή **rwnd** του δέκτη
- εγγυάται ότι ο ενταμιευτής στον δέκτη δεν υπερχειλίζει

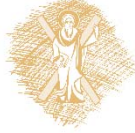

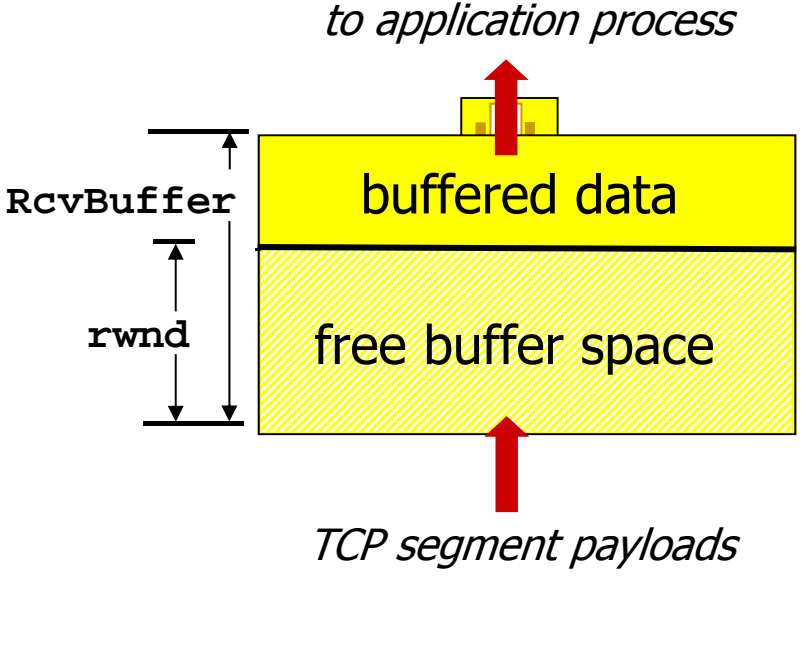

receiver-side buffering

# Κεφάλαιο 3: Στρώμα Μεταφοράς

3.1 Υπηρεσίες επιπέδου μεταφοράς

3.2 Πολύπλεξη και αποπολύπλεξη

3.3 Ασυνδεσμική μεταφορά: UDP

3.4 Αρχές της αξιόπιστης μεταφοράς δεδομένων

#### **3.5 Συνδεσμική μεταφορά: TCP**

- Δομή τμήματος
- Αξιόπιστη μεταφορά δεδομένων
- Έλεγχος ροής
- **Διαχείριση σύνδεσης**

3.6 Αρχές ελέγχου συμφόρησης 3.7 Έλεγχος συμφόρησης του TCP

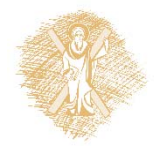

# Διαχείριση σύνδεσης TCP

Πριν γίνει ανταλλαγή δεδομένων, ο αποστολέας κι ο δέκτης κάνουν "χειραψία":

- συμφωνούν για τη δημιουργία σύνδεσης ( ο καθένας να γνωρίζει ότι ο άλλος είναι πρόθυμος να δημιουργήσει τη σύνδεση)
- συμφωνούν στις παραμέτρους της σύνδεσης

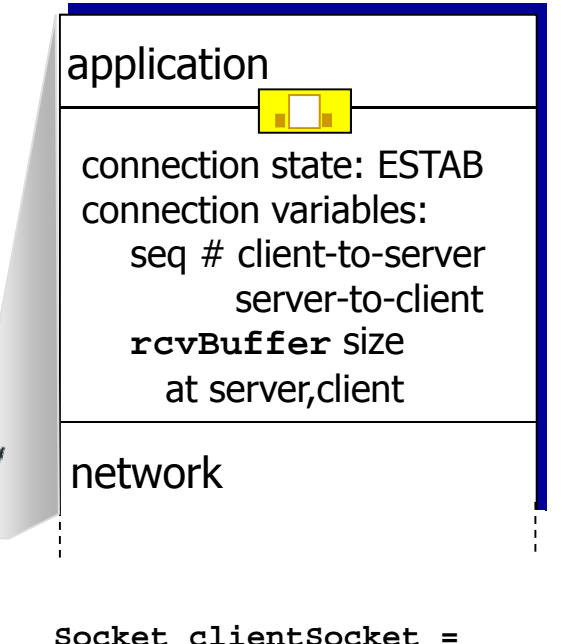

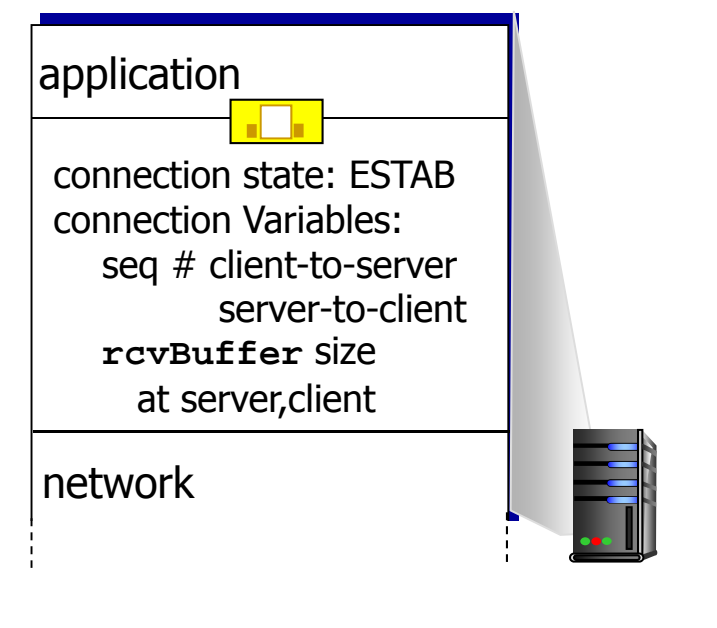

**Socket connectionSocket = welcomeSocket.accept();**

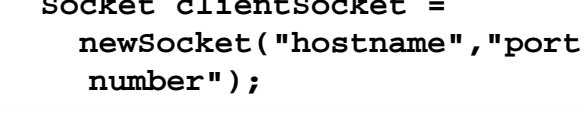

 $^\circ$  Δίκτυα Επικοινωνίας Υπολογιστών – Ενότητα 12: Στρώμα μεταφοράς το τρίπ

## Συμφωνία για δημιουργία σύνδεσης

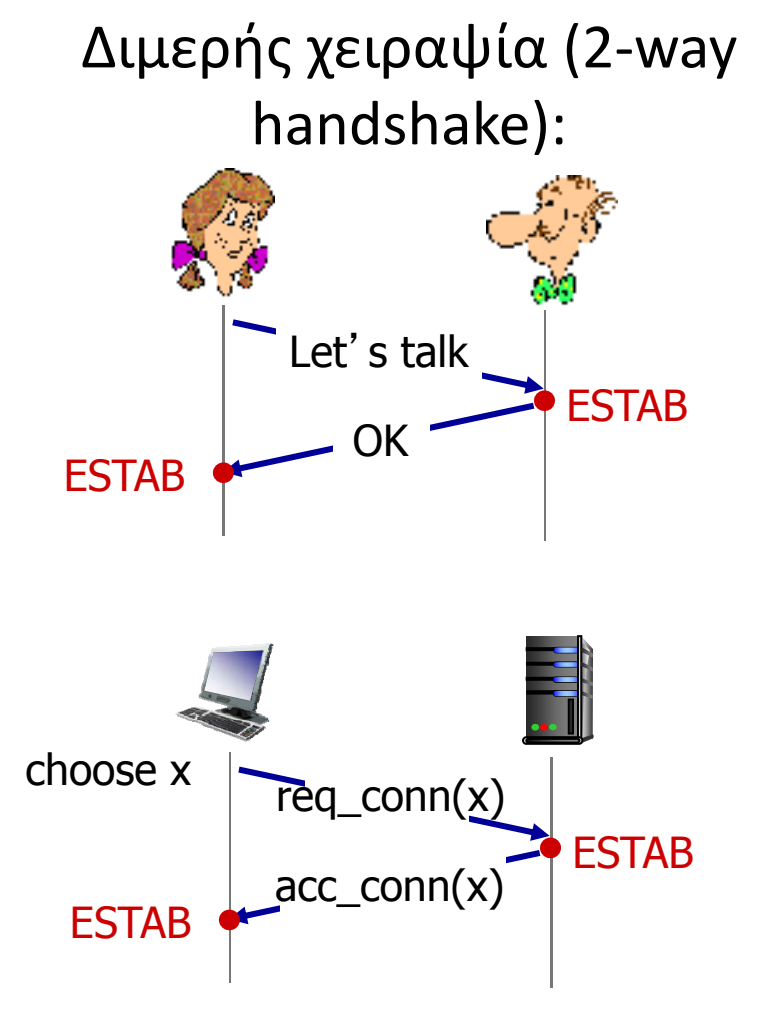

**Ε:** η διμερής χειραψία δουλεύει πάντα στο δίκτυο;

- μεταβλητές καθυστερήσεις
- ❖ επαναμεταδιδόμενα μηνύματα (<sup>π</sup>.χ. req\_conn(x)) λόγω απωλειών μηνυμάτων
- αναδιάταξη μηνύματος
- δεν μπορεί να δει την "άλλη" πλευρά

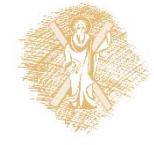

### Συμφωνία για δημιουργία σύνδεσης Σενάρια αποτυχίας στην διμερή χειραψία:

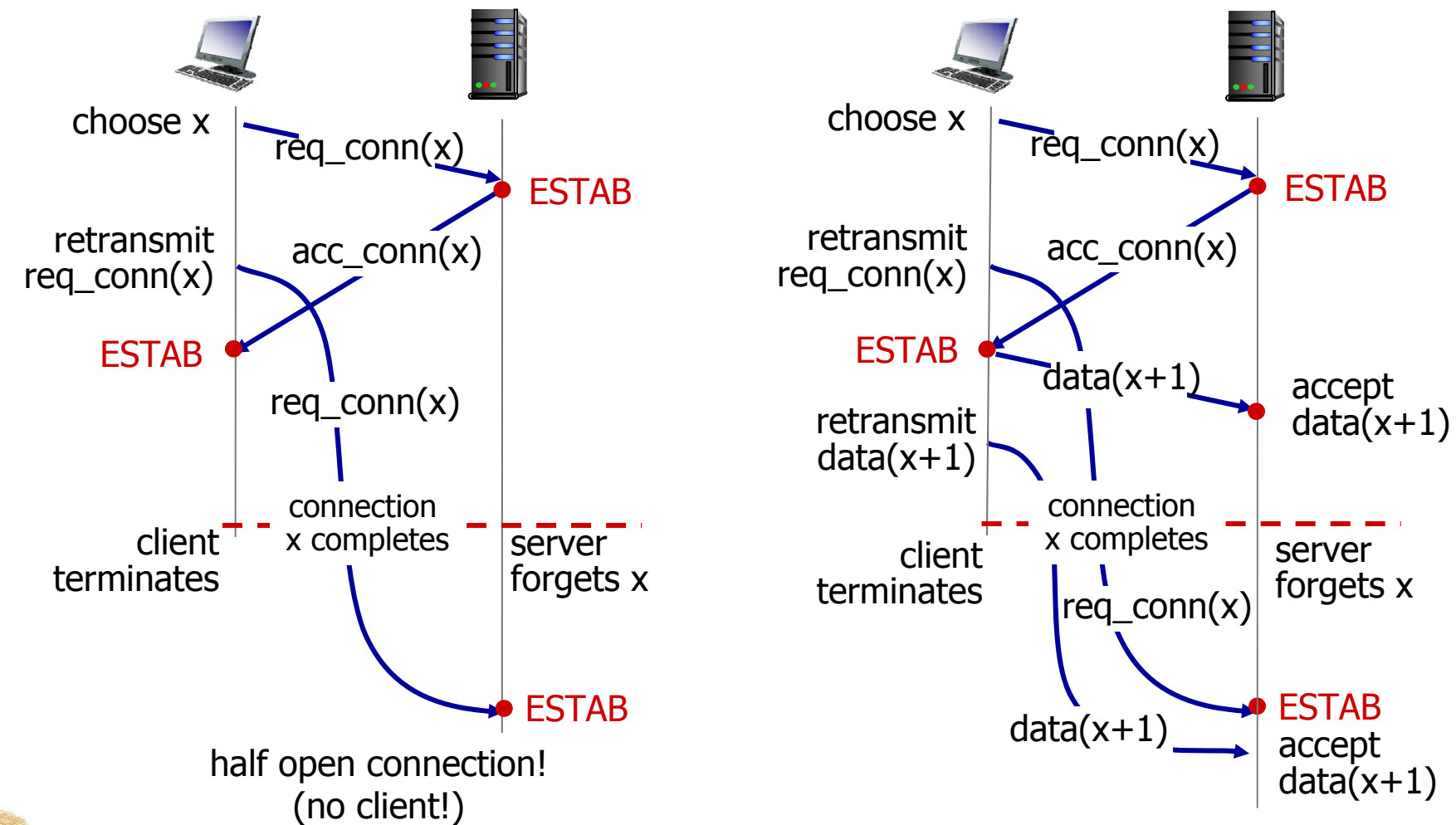

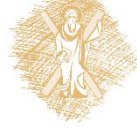

# TCP 3‐μερής χειραψία

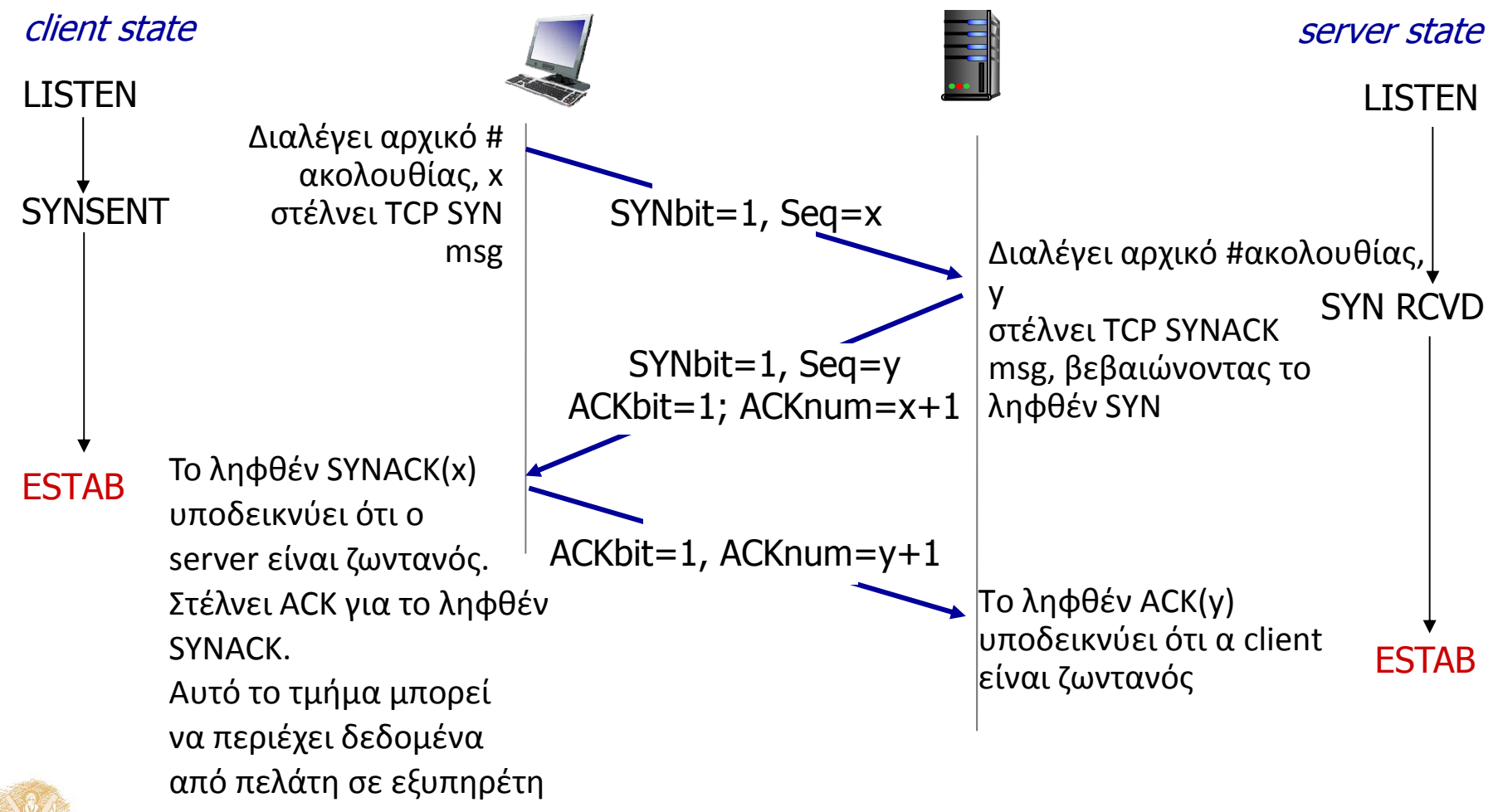

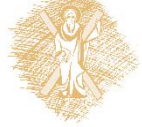

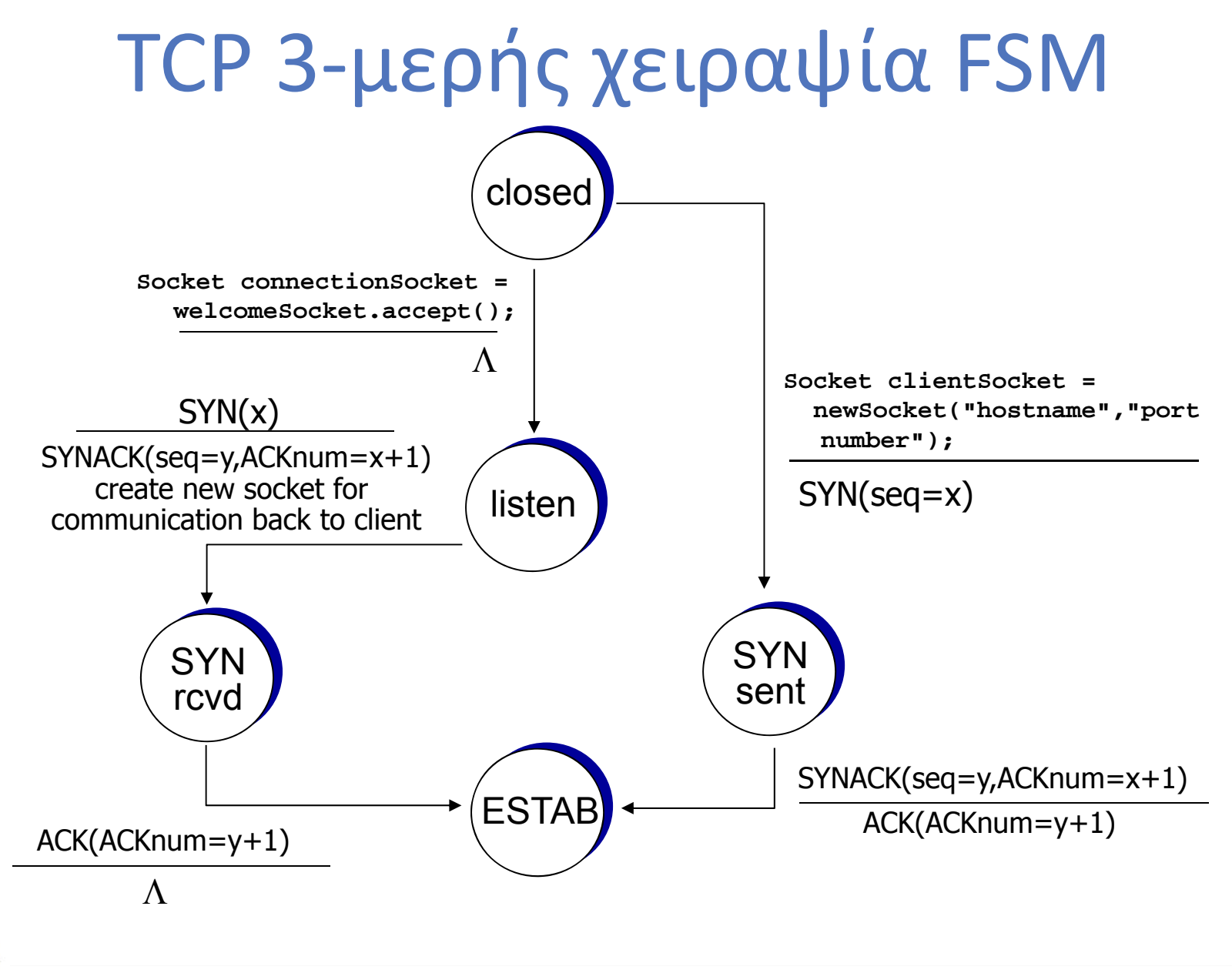

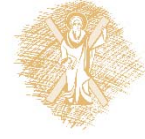

## TCP: Κλείσιμο σύνδεσης

**Κλείσιμο μιας σύνδεσης:** Ο πελάτης κλείνει τη socket: **clientSocket.close()**

**Βήμα 1:** Το τερματικό σύστημα **πελάτης** στέλνει τμήμα ελέγχου του TCP FIN στον εξυπηρέτη.

**Βήμα 2: Ο εξυπηρέτης** λαμβάνει FIN, απαντά με ACK. Κλείνει τη σύνδεση, στέλνει FIN.

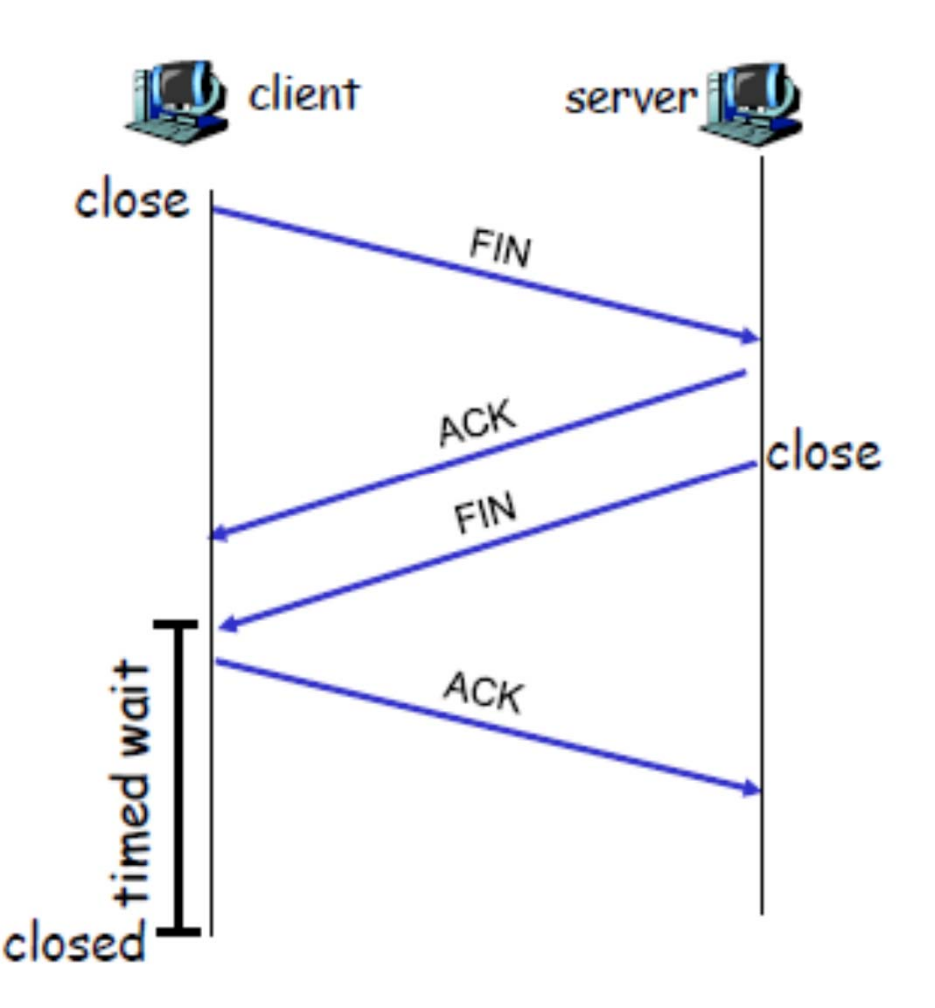

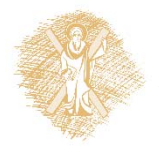

# TCP: Κλείσιμο σύνδεσης (συν.)

#### **Βήμα 3: ο πελάτης** λαμβάνει FIN, απαντά με ACK.

 $\blacksquare$  Εισέρχεται σε πεπερασμένη αναμονή ("timed wait") – θα απαντήσει με ACK σε λαμβανόμενα FINs

**Βήμα 4: Ο εξυπηρέτης**, λαμβάνει ACK. Κλειστή σύνδεση.

**Σημείωση:** με μικρή τροποποίηση, μπορεί να διαχειριστεί ταυτόχρονα FINs.

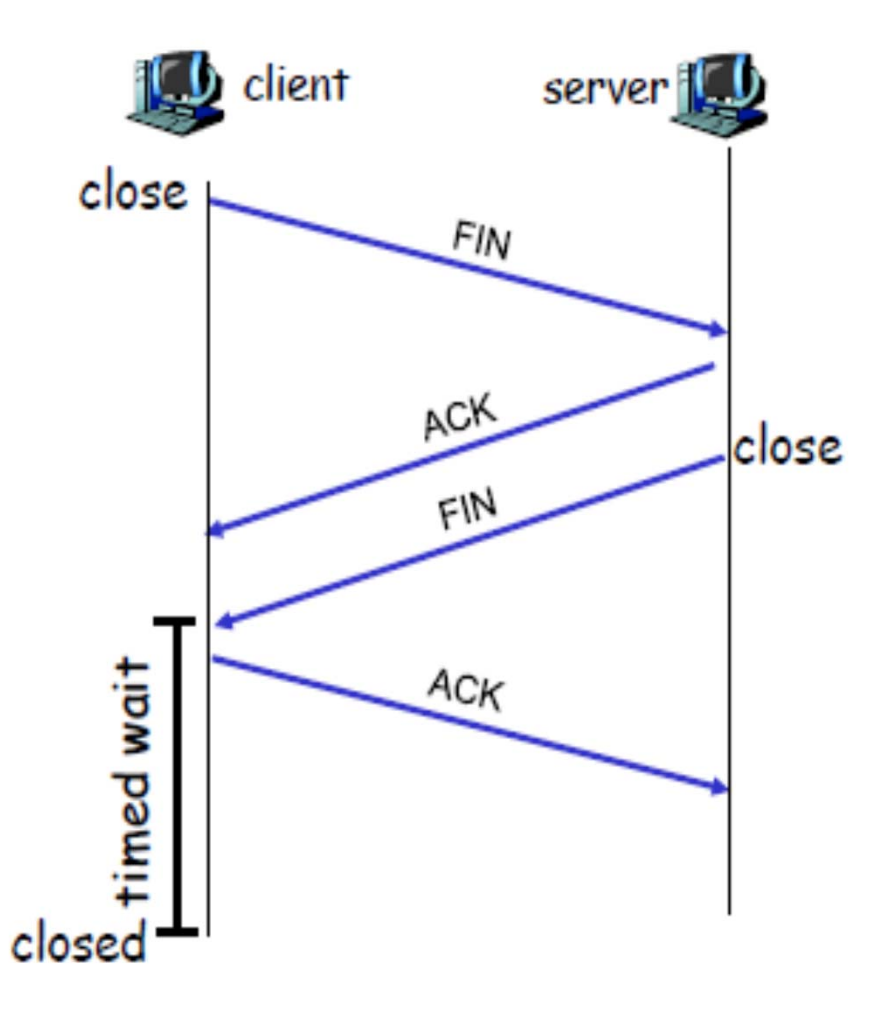

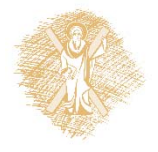

# TCP: Κλείσιμο σύνδεσης (ανάλυση)

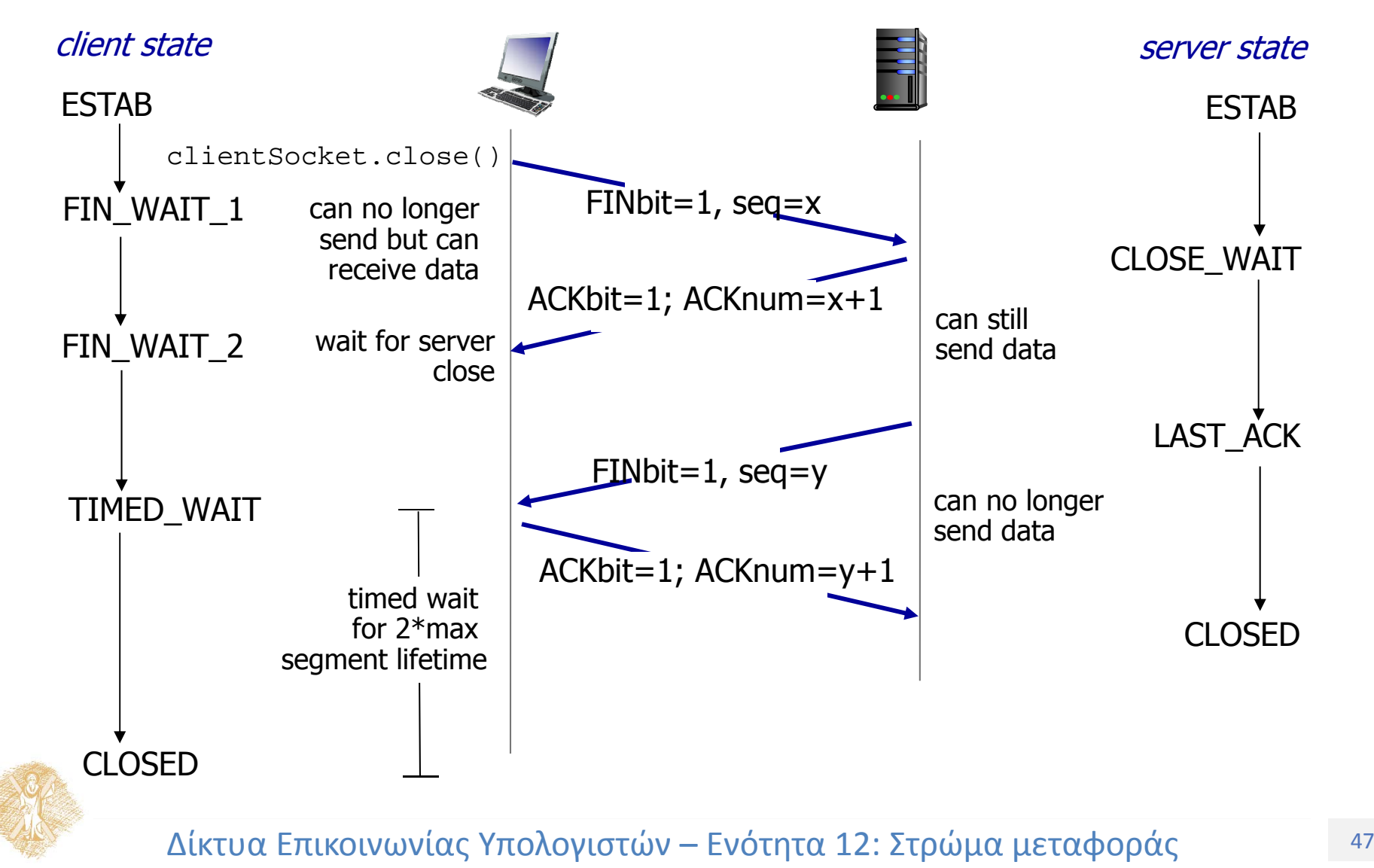

# Ο κύκλος ζωής μιας TCP σύνδεσης

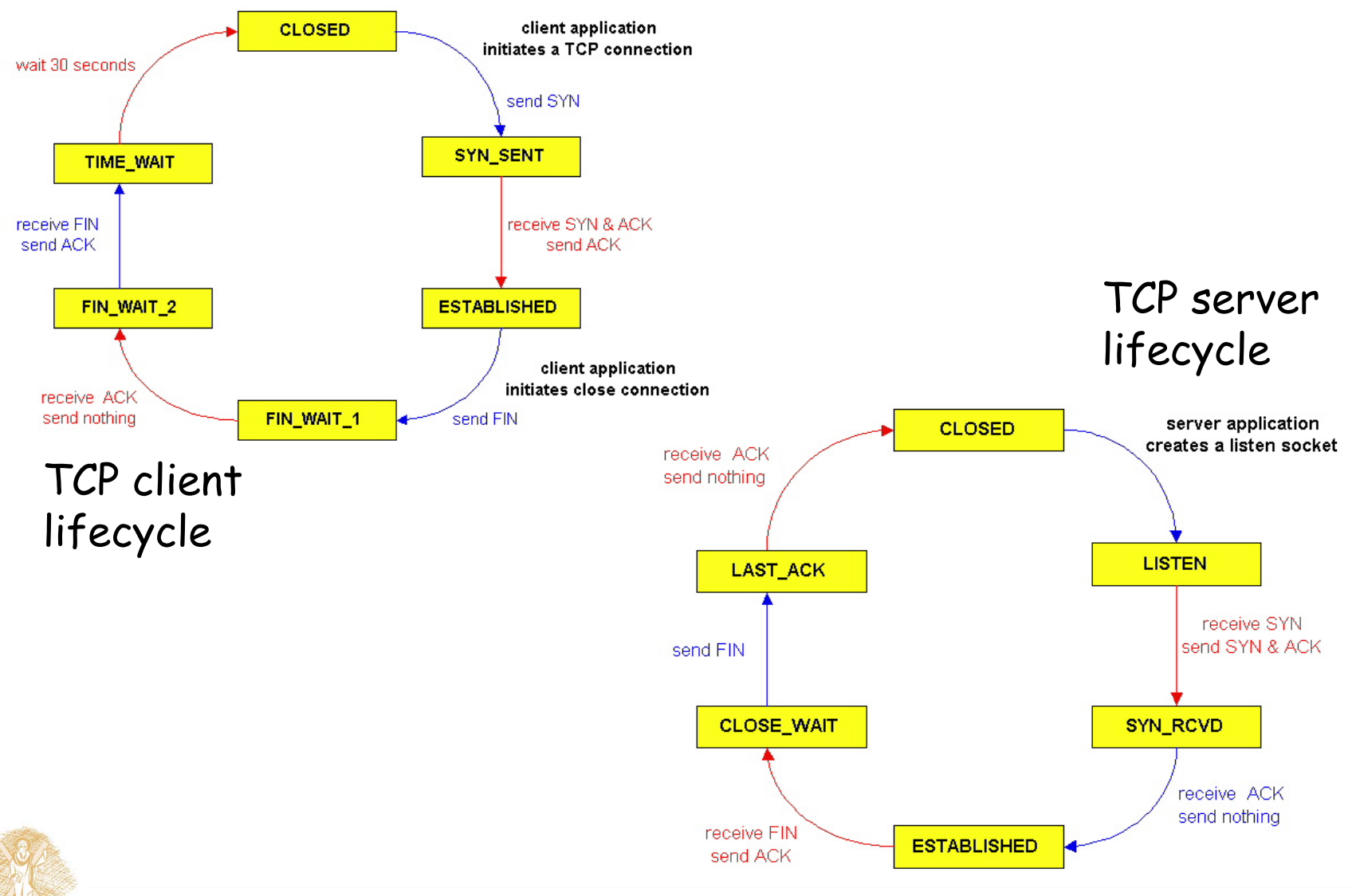

 $^\circ$  Δίκτυα Επικοινωνίας Υπολογιστών – Ενότητα 12: Στρώμα μεταφοράς το τρίπ

## Τέλος Ενότητας

# Χρηματοδότηση

- • Το παρόν εκπαιδευτικό υλικό έχει αναπτυχθεί στ<sup>o</sup> πλαίσι<sup>o</sup> του εκπαιδευτικού έργου του διδάσκοντα.
- • Το έργο «**Ανοικτά Ακαδημαϊκά Μαθήματα Πανεπιστημίου Πατρών**» έχει χρηματοδοτήσει μόνο την αναδιαμόρφωση του εκπαιδευτικού υλικού.
- • Το έργο υλοποιείται στο πλαίσιο του Επιχειρησιακού Προγράμματος «Εκπαίδευση και Δια Βίου Μάθηση» και συγχρηματοδοτείται από την Ευρωπαϊκή Ένωση (Ευρωπαϊκό Κοινωνικό Ταμείο) και από εθνικούς πόρους.

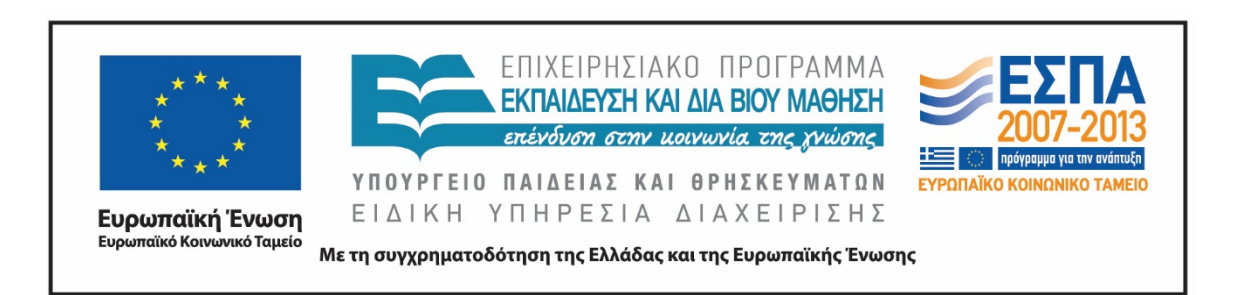

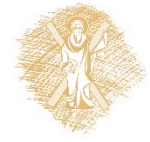

# Σημειώματα

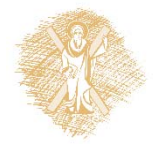

 $^\circ$  Δίκτυα Επικοινωνίας Υπολογιστών – Ενότητα 12: Στρώμα μεταφοράς το τερ

# Σημείωμα Ιστορικού Εκδόσεων Έργου

Το παρόν έργο αποτελεί την έκδοση 1.00.

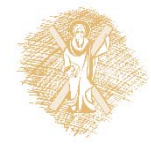

# Σημείωμα Αναφοράς

Copyright Πανεπιστήμιο Πατρών, Μιχαήλ Λογοθέτης. «Δίκτυα Επικοινωνίας Υπολογιστών. Στρώμα μεταφοράς». Έκδοση: 1.0. Πάτρα 2015. Διαθέσιμο από τη δικτυακή διεύθυνση: https://eclass.upatras.gr/courses/EE604/

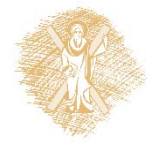

# Σημείωμα Αδειοδότησης

Το παρόν υλικό διατίθεται με τους όρους της άδειας χρήσης Creative Commons Αναφορά, Μη Εμπορική Χρήση Παρόμοια Διανομή 4.0 [1] ή μεταγενέστερη, Διεθνής Έκδοση. Εξαιρούνται τα αυτοτελή έργα τρίτων π.χ. φωτογραφίες, διαγράμματα <sup>κ</sup>.λ.π., τα οποία εμπεριέχονται σε αυτό και τα οποία αναφέρονται μαζί με τους όρους χρήσης τους στο «Σημείωμα Χρήσης Έργων Τρίτων».

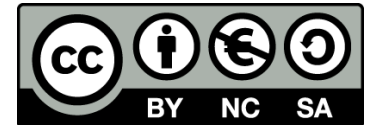

[1] http://creativecommons.org/licenses/by‐nc‐sa/4.0/

Ως **Μη Εμπορική** ορίζεται η χρήση:

- • που δεν περιλαμβάνει άμεσο ή έμμεσο οικονομικό όφελος από την χρήση του έργου, για το διανομέα του έργου και αδειοδόχο
- $\bullet$  που δεν περιλαμβάνει οικονομική συναλλαγή ως προϋπόθεση για τη χρήση ή πρόσβαση στο έργο
- $\bullet$  που δεν προσπορίζει στο διανομέα του έργου και αδειοδόχο έμμεσο οικονομικό όφελος (<sup>π</sup>.χ. διαφημίσεις) από την προβολή του έργου σε διαδικτυακό τόπο

Ο δικαιούχος μπορεί να παρέχει στον αδειοδόχο ξεχωριστή άδεια να χρησιμοποιεί το έργο για εμπορική χρήση, εφόσον αυτό του ζητηθεί.

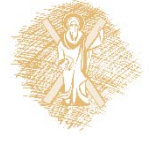

# Διατήρηση Σημειωμάτων

Οποιαδήποτε αναπαραγωγή ή διασκευή του υλικού θα πρέπει να συμπεριλαμβάνει:

- το Σημείωμα Αναφοράς
- το Σημείωμα Αδειοδότησης
- τη δήλωση Διατήρησης Σημειωμάτων
- το Σημείωμα Χρήσης Έργων Τρίτων (εφόσον υπάρχει)

μαζί με τους συνοδευόμενους υπερσυνδέσμους.

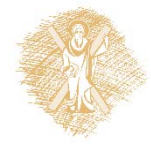

# Σημείωμα Χρήσης Έργων Τρίτων

Το Έργο αυτό κάνει χρήση του ακόλουθου έργου: **Εικόνες/Σχήματα/Διαγράμματα/Φωτογραφίες/Πίνακες**

[1] J. Kurose and K. Ross, Δικτύωση Υπολογιστών – Προσέγγιση από Πάνω προς τα Κάτω, 6*<sup>η</sup> έκδοση, Γκιούρδας, 2013*

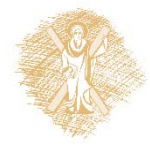